**Министерство науки и высшего образования Российской Федерации** ФЕДЕРАЛЬНОЕ ГОСУДАРСТВЕННОЕ БЮДЖЕТНОЕ ОБРАЗОВАТЕЛЬНОЕ УЧРЕЖДЕНИЕ ВЫСШЕГО ОБРАЗОВАНИЯ

**«Санкт-Петербургский государственный университет промышленных технологий и дизайна» Высшая школа технологии и энергетики Кафедра охраны окружающей среды и рационального использования природных ресурсов**

# **НАИЛУЧШИЕ ДОСТУПНЫЕ ТЕХНОЛОГИИ И ТЕХНОЛОГИЧЕСКОЕ НОРМИРОВАНИЕ**

# **Выполнение контрольной работы**

Методические указания для студентов заочной формы обучения по направлению подготовки 18.03.02 — Энерго- и ресурсосберегающие процессы в химической технологии, нефтехимии и биотехнологии

> Составители: Е. А. Васильева И. В. Антонов

Санкт-Петербург 2023

Утверждено на заседании кафедры ООСиРИПР 30.08.2023 г., протокол № 1

Рецензент О. А. Шанова

Методические указания соответствуют программе и учебному плану дисциплины «Наилучшие доступные технологии и технологическое нормирование» для студентов, обучающихся по направлению подготовки 18.03.02 «Энерго- и ресурсосберегающие процессы в химической технологии, нефтехимии и биотехнологии». В методических указаниях представлен порядок выполнения и оформления контрольной работы, приведены последовательность выполнения заданий, методика расчета, задания и справочные данные для выполнения контрольной работы.

Методические указания предназначены для бакалавров заочной формы обучения, но могут быть использованы в качестве дополнительной литературы при выполнении практических заданий бакалаврами очной формы обучения.

#### Утверждено Редакционно-издательским советом ВШТЭ СПбГУПТД в качестве методических указаний.

**Режим доступа: http://publish.sutd.ru/tp\_get\_file.php?id=202016, по паролю. - Загл. с экрана. Дата подписания к использованию 29.11.2023 г. Рег.№ 5226/23** 

> **Высшая школа технологии и энергетики СПб ГУПТД 198095, СПб., ул. Ивана Черных, 4.**

ВШТЭ СПбГУПТД, 2023

# **СОДЕРЖАНИЕ**

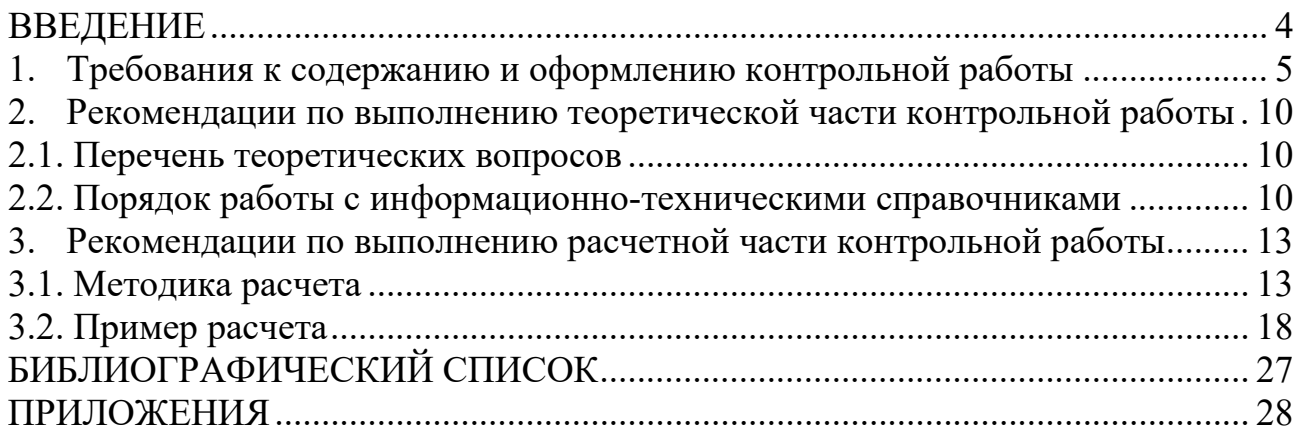

#### **ВВЕДЕНИЕ**

<span id="page-3-0"></span>Контрольная работа является одним из видов учебной работы студента заочной формы обучения.

Контрольная работа по дисциплине «Наилучшие доступные технологии и технологическое нормирование» (НДТиТН) выполняется студентами направления 18.03.02 «Энерго- и ресурсосберегающие процессы в химической технологии, нефтехимии и биотехнологии», обучающимися по профилю «Охрана окружающей среды и рациональное использование природных ресурсов». Целью выполнения работы является закрепление полученных знаний и навыков и подтверждение готовности студента к самостоятельному решению профессиональных задач в соответствующей области. К промежуточной аттестации по дисциплине НДТиТН допускаются только студенты, верно выполнившие контрольную и практические работы, предусмотренные рабочей программой дисциплины. Контрольная работа считается верно выполненной только при наличии на ее титульном листе пометки «зачтено» с подписью преподавателя и датой выполнения проверки.

В рамках написания контрольной работы студент решает следующие задачи:

- самостоятельное изучение заданной технологии с использованием информационно-технического справочника по наилучшим доступным технологиям (ИТС по НДТ);
- написание ответов на теоретические вопросы по заданной технологии;
- выполнение расчетного задания.

#### <span id="page-4-0"></span>**1. ТРЕБОВАНИЯ К СОДЕРЖАНИЮ И ОФОРМЛЕНИЮ КОНТРОЛЬНОЙ РАБОТЫ**

Контрольная работа состоит из двух частей: теоретической и расчетной.

Теоретическая часть выполняется строго в печатном виде. Расчетная выполняется в рукописном виде в отдельной тетради в клетку или в печатном виде. При рукописном оформлении необходимо заполнять тетрадь разборчивым почерком через одну клетку и оставлять на каждой странице не менее 8 клеток по краю страницы для замечаний преподавателя.

Печатный текст набирается на персональном компьютере с помощью текстового редактора. Печатная часть контрольной работы должна быть отпечатана на принтере на листах формата А4 и скреплена при помощи скоросшивателя. Если обе части контрольной работы выполнены в печатном виде, они сшиваются в один том со сквозной нумерацией страниц. Если расчеты выполнены в тетради, тетрадь помещается в мультифору (прозрачная папка-файл) и подшивается за последним листом теоретической части.

Параметры страницы: правое поле – 10 мм, верхнее и нижнее – 20 мм, левое (для сшивания работы) – 30 мм.

Параметры текста:

- шрифт – Times New Roman;

- цвет шрифта – черный;

- кегль (размер шрифта) – 14 пт;

- интервал (между буквами) – обычный;

- смещение – нет (кроме химических и математических формул и единиц измерения);

- межстрочный интервал  $-1,5$  строки;

- интервалы перед/после абзаца – 0 пт;

 $-$  абзац (отступ первой строки – «красная» строка) – 1,25;

- табуляция (если используется) – 1,25.

Страницы контрольной работы нумеруются арабскими цифрами в нижнем правом углу с использованием сквозной нумерации по всему тексту. Титульный лист не нумеруется.

Контрольная работа выполняется строго в соответствии с вариантом. *Студент выбирает номер варианта в соответствии с последней цифрой номера его зачетной книжки (шифра). Если последняя цифра номера «0», выбирается вариант 10.*

Контрольная работа регистрируется и передается для проверки в институт заочного и вечернего обучения (ИЗВО) до начала сессии. По согласованию с преподавателем допускается предварительная дистанционная проверка путем отправки контрольной работы в электронном виде через электронные образовательные платформы или почтовые сервисы. После проверки контрольной работы преподаватель выставляет оценку «зачтено» или «не зачтено» с указанием замечаний. Контрольная работа, не соответствующая

настоящим требованиям (например, с неправильно заполненным титульным листом, написанная неразборчивым почерком, выполненная не полностью или по неверно выбранному варианту и т.п.), возвращается студенту без проверки с пометкой «не зачтено» и указанием причин возврата на титульном листе. При получении незачтенной работы студент повторно выполняет работу с учетом замечаний и отдает ее на проверку вместе с первоначальным вариантом.

Контрольная работа включает следующие основные элементы:

˗ Титульный лист.

˗ Содержание:

1. Теоретическая часть.

2. Расчетная часть.

*Титульный лист* при печатном оформлении контрольной работы оформляется по образцу, приведенному в Приложении А. При рукописном оформлении расчетов на обложку тетради наклеивается титульный лист по форме, приведенной в Приложении Б.

При заполнении титульного листа учитываются действующие нормативные положения. На титульном листе указывается название дисциплины, действующее наименование органа исполнительной власти РФ, осуществляющего функции по нормативно-правовому регулированию в сфере высшего образования в соответствии с федеральным или региональным законодательством. Названия вуза и его структурных подразделений должны соответствовать сведениям, приведенным в Уставе.

В *содержании* перечисляют все разделы и подразделы контрольной работы, следующие после содержания, с указанием номеров страниц, на которых они начинаются.

Например:

1. Теоретическая часть. Наилучшие доступные технологии при производстве сульфатной целлюлозы................................................................. 3

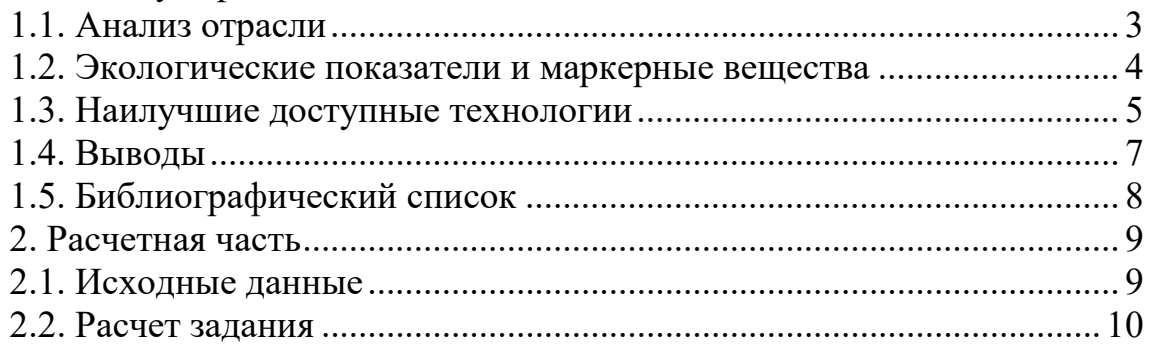

Перечень вопросов, ответы на которые студент должен изложить в *теоретической части*, и порядок их изучения с использованием ИТС по НДТ приведены в разделе 2 настоящего пособия.

Рекомендуемый объем теоретической части – 5-8 страниц.

Для иллюстрирования ответа студент может помещать в текст графический (цифровой) материал. Цифровой материал оформляется в виде таблиц или иллюстраций, которые имеют по тексту отдельную сквозную нумерацию, выполненную арабскими цифрами. Материалы, в зависимости от

их размера, помещаются сразу под текстом, в котором впервые дается ссылка на них, на следующей странице или в приложениях к контрольной работе. Допускается цветное оформление материалов. При ссылках на графический материал следует писать: «… отражено на рис. 1», «(рис. 1)», «в таблице 1 представлен…», «табл. 2», «…карта приведена в Приложении 1» и т. п.

Номер таблицы указывается над таблицей, затем через тире печатается название таблицы без точки в конце с выравниванием по правому краю. Нумерация сквозная. Ниже по центру сама таблица. Строку заголовков («шапку») в таблице рекомендуется выделять полужирным шрифтом. Стиль оформления таблиц на протяжении всей работы должен быть единым.

Пример оформления таблицы приведен в таблице 1.

Таблица 1 – Маркерные вещества и технологические показатели наилучших доступных технологий

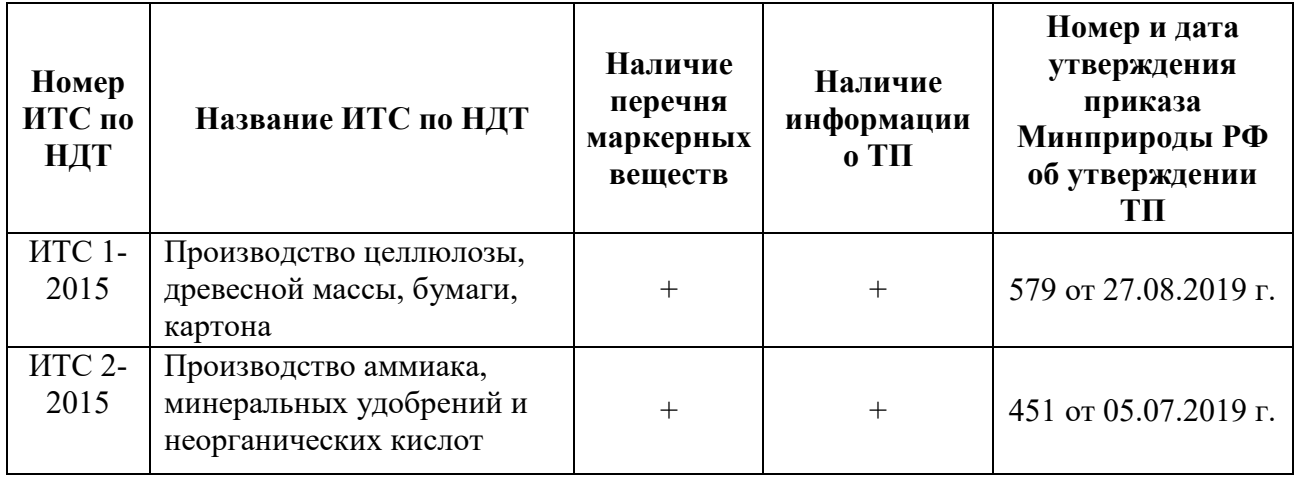

Весь остальной иллюстративный материал (графики, схемы, диаграммы, фотографии, карты и т.п.) обозначаются в работе как рисунки.

Выравнивание рисунка должно осуществляться по центру листа. Рисунки нумеруются и подписываются снизу под изображением по центру в формате: «Рис. 1. Название рисунка» (без кавычек и точки в конце). Если в схеме есть обозначения элементов цифрами или буквами, то после названия схемы ставится двоеточие и приводится расшифровка условных обозначений с новой строки также по центру.

Пример оформления рисунка приведен на рисунке 1.

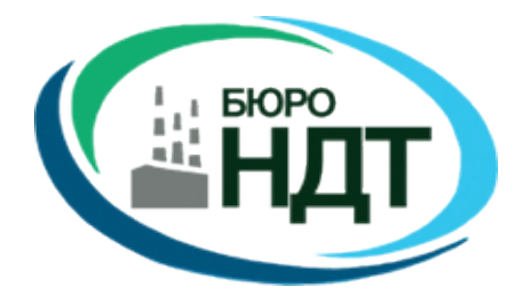

Рисунок 1 – Официальный логотип бюро наилучших доступных технологий

Библиографический список является неотъемлемой частью контрольной работы. В нем приводится перечень изученных и использованных источников информации (методические указания, статьи, книги, отчеты, нормативные документы, видео и аудиофайлы и т.п.). Список источников позволяет судить о степени изученности проблемы и о наличии у обучающегося навыков самостоятельной работы с информацией. Список источников должен быть оформлен в соответствии с требованиями ГОСТ Р 7.0.100-2018 или заменяющим его стандартом. Основными источниками информации при ответе на теоретические вопросы контрольной работы являются информационнотехнические справочники по наилучшим доступным технологиям и дополняющие их приказы Министерства природных ресурсов и экологии, перечень которых приведен в приложении В методических рекомендаций.

Ссылка на источник информации оформляется в квадратные скобки в тексте работы. Если в ссылке источников несколько, то они отделяются запятой, при использовании нескольких источников, следующих в списке подряд, можно использовать знак диапазона. Например, [2], [4, 15], [15–17]. Ссылки на источники ставятся в конце предложения. Точка ставится после ссылки на источник информации (исключение – ссылка после названия таблицы).

Список источников располагается после выводов. В качестве заглавия подраздела используется – «Список источников» или «Библиографический список». Оформляется заголовок также, как и названия основных частей работы – с новой страницы, сверху по центру прописными буквами.

Библиографическое описание содержит сведения об использованном документе, приведенные по правилам, прописанным в ГОСТ Р 7.0.100-2018 «Библиографическая запись. Библиографическое описание. Общие требования и правила составления».

Список источников содержит сведения обо всех литературных, электронных и нормативных источниках, используемых при написании работы. Не включаются в список неопубликованные материалы – конспекты лекций, отчеты, справки, планы работ, презентации и т.п.

Описания источников информации включаются в список в порядке использования информации из них в тексте работы. Список имеет сквозную нумерацию, несмотря на представленные в нем (блоки) группы источников одного вида.

При использовании в качестве источников информации нормативных документов обязательное требование – актуальность. Все федеральные законы, постановления, приказы, нормативные акты должны быть оформлены с указанием последних принятых редакций этих документов.

Следует обратить особое внимание на источники, в которых нормативные документы были опубликованы. Источники опубликования должны быть официальными или иметь высокую степень надежности. Правовые базы данных (БД) «КонсультантПлюс», «Гарант» не признаны официальными источниками опубликования документов, но имеют очень высокую степень

актуальности. Источники пополнения этих БД являются официальными (федеральные и региональные СМИ, официальный интернет-портал правовой информации, сайты государственных органов). Не рекомендуется использовать интернет-ресурсы, размещающие правовую информацию, актуальность и достоверность которой невозможно проверить.

*Расчетное задание* выполняется в соответствии с методикой, приведенной в разделе 3 настоящих методических указаний. Справочные данные для расчета приведены в Приложении Г.

Исходные данные являются обязательным подразделом расчетной части контрольной работы и переносятся в работу из приложения Д (только данные, которые относятся к варианту студента).

Математические действия в решении задач должны сопровождаться пояснениями, выявляющими логику решения. Формулы при решении задач нужно сопровождать расшифровкой величин. В конце каждой задачи должен быть приведен окончательный ответ с указанием единицы измерения.

В контрольной работе используются только общепринятые сокращения и аббревиатуры. Первое упоминание аббревиатуры или сокращения в тексте приводят в круглых скобках после полностью написанного наименования. В дальнейшем указанная аббревиатура употребляется без расшифровки. Сокращение должно оканчиваться на согласную и иметь точку (и т. д. – и так далее; и др. – и другие; г. – год; гг. – годы).

Исключение составляют единицы измерений, которые приводятся в тексте в общепринятой сокращенной форме без точки в конце (мкг; с; МДж/м<sup>3</sup>; кВт/(м<sup>2</sup>·год); г/с и др.).

#### <span id="page-9-0"></span>**2. РЕКОМЕНДАЦИИ ПО ВЫПОЛНЕНИЮ ТЕОРЕТИЧЕСКОЙ ЧАСТИ КОНТРОЛЬНОЙ РАБОТЫ**

#### **2.1. Перечень теоретических вопросов**

Теоретическая часть включает изучение следующих вопросов:

<span id="page-9-1"></span>1. Наилучшие доступные технологии при производстве целлюлозы сульфатным способом (ИТС 1).

2. Наилучшие доступные технологии при производстве аммиака (ИТС 2).

3. Наилучшие доступные технологии при производстве серной кислоты (ИТС 2).

4. Наилучшие доступные технологии при производстве фосфорной кислоты (ИТС 2).

5. Наилучшие доступные технологии при производстве цементного клинкера сухим способом (ИТС 6).

6. Наилучшие доступные технологии при производстве цементного клинкера мокрым способом (ИТС 6).

7. Наилучшие доступные технологии при производстве стали в электродуговых печах (ИТС 26).

8. Наилучшие доступные технологии при производстве чугуна (ИТС 26).

9. Наилучшие доступные технологии при производстве полиэтилентерефталата (ИТС 32).

10. Наилучшие доступные технологии при производстве полипропилена (ИТС 32).

По каждому вопросу проводится письменный анализ отрасли, указываются экологические показатели и маркерные вещества, характерные для заданного производства, перечисляются и кратко описываются наилучшие доступные технологии на основании соответствующего ИТС по НДТ. В завершение анализа студент должен самостоятельно сделать и зафиксировать в письменном виде выводы по изученному материалу.

Номер вопроса соответствует варианту контрольной работы и определяется в порядке, описанном в разделе 1 настоящих методических указаний.

#### <span id="page-9-2"></span>**2.2. Порядок работы с информационно-техническими справочниками**

Информационно-технический справочник по НДТ - документ, содержащий описания, начиная с добычи сырья и заканчивая отправкой готовой продукции на рынки сбыта, комплексных производственных процессов (технологий, методов), которые признаны НДТ для рассматриваемой категории отраслевых промышленных объектов, включая соответствующие параметры и мероприятия по защите окружающей среды. В большинстве утвержденных на

сегодня справочников и дополняющих их приказах Минприроды содержится перечень маркерных веществ и значения технологических показателей.

В период с 2015 по 2022 гг. приказами Росстандарта были утверждены 53 ИТС по НДТ. С текстом ИТС по НДТ можно ознакомиться на официальном сайте Бюро наилучших доступных технологий РФ **https://burondt.ru/**.

Серия информационно-технических справочников по НДТ включает отраслевой «вертикальный» сектор справочников (40 шт) и межотраслевой «горизонтальный» сектор (13 шт).

Типовая структура отраслевого справочника приведена на рис. 2.

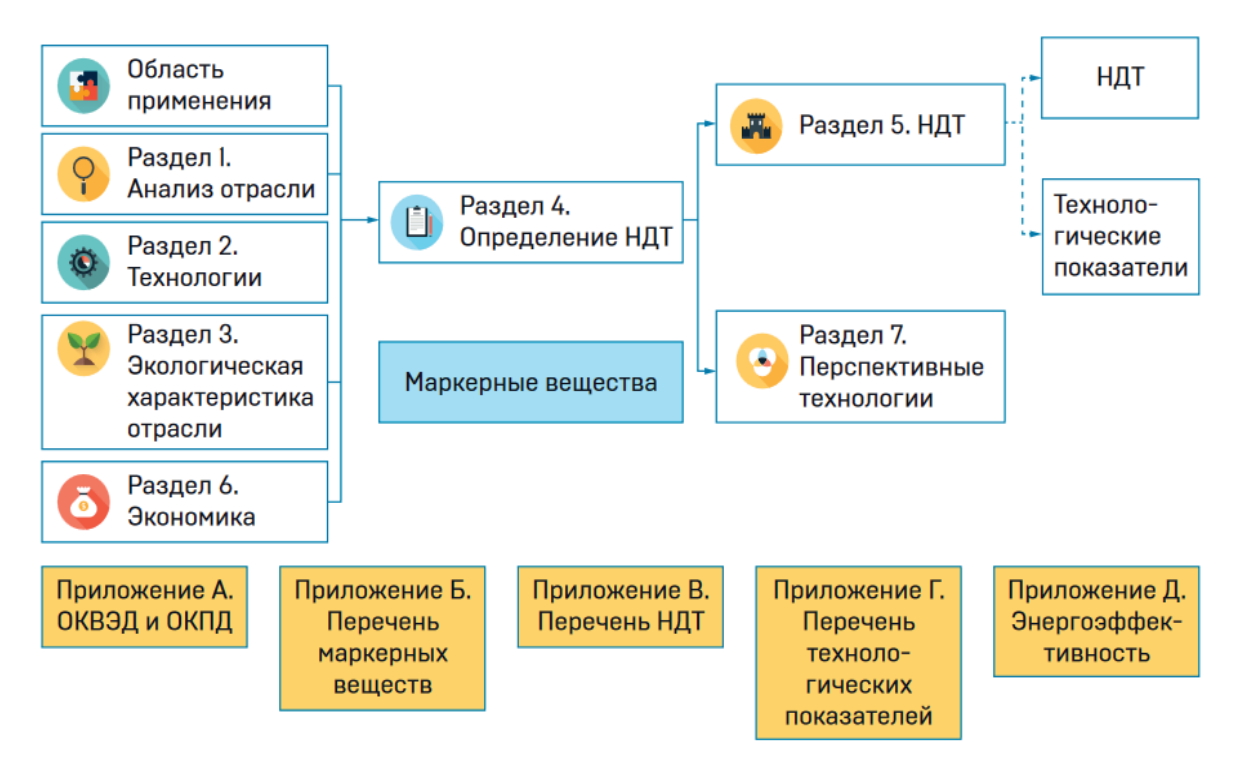

Рисунок 2 – Типовая структура отраслевого ИТС по НДТ

При выполнении студентом анализа отрасли указывается дата утверждения ИТС по НДТ, а также даты его актуализации или положение справочника в графике актуализации (если актуализация только запланирована), поскольку с внедрением наилучших доступных технологий на предприятиях I категории негативного воздействия в России меняется и состояние отрасли, что отражается в актуализированных версиях справочников. Далее студенту следует обратить внимание на разделы 1 и 2 информационнотехнического справочника.

Раздел 1 «Общая информация о рассматриваемой отрасли промышленности» содержит описание актуальности проблемы, количественных и качественных характеристик проблемы, приоритетных аспектов проблемы. В разделе приводятся сведения:

о структуре отрасли, в том числе количестве предприятий отрасли, их географическом расположении;

˗ об основной и побочной продукции, выпускаемой отраслью;

˗ об использовании производственных мощностей предприятий отрасли;

˗ об основных экономических показателях отрасли, например, доли в ВВП и промышленном производстве, объемах экспорта/импорта, среднегодовых биржевых ценах на продукцию.

˗ об основных экологических проблемах отрасли.

Из раздела 1 в теоретическую часть контрольной работы студенту следует перенести только информацию, касающуюся заданного производства, относящегося к I категории негативного воздействия на окружающую среду: доля предприятий в общей структуре отрасли, регион их преимущественного расположения, основное потребляемое сырьё и ресурсы и оценка их удаленности от мест расположения предприятий, основная продукция и типовое оборудование.

Приведенные сведения дополняются информацией из раздела 2.

Раздел 2 «Описание используемых технологических процессов» содержит описание применяемых на российских предприятиях технологических процессов и схем производственного процесса в общем виде. Схема, отражающая взаимосвязь между процессами и подпроцессами.

При анализе воздействия производства на окружающую среду студенту следует изучить информацию из раздела 3 ИТС приложений «Перечень маркерных веществ» и «Перечень технологических показателей», а также из дополнительных документов – приказов Министерства природных ресурсов и экологии РФ об утверждении технологических показателей НДТ

Раздел 3 «Текущие уровни эмиссии в окружающую среду» содержит информацию об экологических аспектах рассматриваемого производства, основных вопросах ПЭК, принципах мониторинга окружающей среды. Информацию о фактических уровнях выбросов/сбросов загрязняющих веществ в окружающую среду, образования отходов для применяемых технологических процессов и уровнях потребления сырья, материалов и энергоресурсов. В разделе приводится краткое обоснование выбора маркерных веществ.

При анализе применяемых в заданном производстве наилучших доступных технологий студенту следует использовать информацию из раздела 5 и приложения «Перечень НДТ» информационно-технического справочника по НДТ.

В разделе 5 «Наилучшие доступные технологии» приводят краткое описание НДТ для рассматриваемой отрасли промышленности, в т.ч. достигаемые экологические преимущества; применимость НДТ – мотивация для внедрения и экономические аспекты внедрения.

## <span id="page-12-0"></span>**3. РЕКОМЕНДАЦИИ ПО ВЫПОЛНЕНИЮ РАСЧЕТНОЙ ЧАСТИ КОНТРОЛЬНОЙ РАБОТЫ**

#### **3.1. Методика расчета**

<span id="page-12-1"></span>Оценка водохозяйственной деятельности предприятий с точки зрения идентификации наилучших доступных технологий может осуществляться по ГОСТ Р 57075-2016 «Методология и критерии идентификации наилучших доступных технологий водохозяйственной деятельности», утвержденному Приказом Федерального агентства по техническому регулированию и метрологии от 19 сентября 2016 г. № 1156-ст.

ГОСТ Р 57075-2016 распространяется на хозяйственную деятельность, связанную с эксплуатацией объектов водного фонда, а также на любые технологические решения, применяемые в процессах водохозяйственной деятельности, связанные с образованием сточных вод.

Оценку качества технологий и идентификации НДТ осуществляют в следующей последовательности:

1. оценка качества технологий водохозяйственной деятельности при нерегулируемой норме отведения выполняется путем косвенной оценки качества образующихся очищенных сточных вод, отводимых в водные объекты;

2. определение удельных технологических показателей загрязняющих веществ, поступающих со сточными водами, которые пропорциональны количеству и качеству сточных вод;

3. оценка и ранжирование технологии водохозяйственной деятельности, сопровождаемой образованием сточных вод, путем расчетов в единообразных комплексных единицах измерения удельных технологических показателей загрязняющих веществ, сбрасываемых со сточными водами, в расчете на единицу производимой продукции или в единицу времени;

4. формальная оценка технического уровня используемой технологии по комплексным критериям качества сточных вод; абсолютная оценка удельных технологических нормативов по комплексным критериям;

5. установление унифицированных единиц измерения, обеспечивающих сопоставление качества сточных вод, удельных технологических показателей и нормативов (используют комплексные показатели: условный объем воды (усл. м<sup>3</sup>) и единица негативного воздействия (EB), а также производные на их основе показатели);

6. комплексная оценка качества сточных вод и удельных технологических показателей путем оценки их негативного воздействия, оказываемого на качество воды водного объекта – приемника сточных вод на основе унифицированных единиц измерения;

7. учет последствий негативного воздействия, оценка динамики самоочищения водного объекта, оценка динамики ассимилирующей способности водного объекта с помощью оперативно определяемых комплексных критериев качества, применимых как при оценке качества вод природных водных объектов, так и при оценке качества технологий.

Под единицей негативного воздействия согласно ГОСТ Р 57075-2016 понимают универсальную комплексную единицу измерения различных типов воздействий, установленную на основе систематического выявления величин масс аналитов-маркеров, характеризующих последствия соответствующих типов воздействий, приводящих к сопоставимому негативному изменению качества воды водного объекта.

При идентификации НДТ используют следующие комплексные критерии качества воды и технологий:

- показатель антропогенной нагрузки (ПАН, усл. м $^3$ /м $^3$ );

- индекс антропогенной нагрузки (ИАН, усл. м $^3$ /год);

- технологический индекс антропогенной нагрузки (ТИАН, усл. м $^3$ /г);

- потенциал воздействия (ПВ, ЕВ/м $^3$ );

- индекс воздействия (ИВ, ЕВ/год);

- технологический индекс воздействия (ТИВ, ЕВ/т), обеспечивающий сравнение удельных показателей/нормативов различных технологий, в том числе, соответствия качеству НДТ;

- соотношение ПАН/ПВ (усл. м<sup>3</sup>/EB); ПВ/ПАН (ЕВ/усл. м<sup>3</sup>).

*Показатель антропогенной нагрузки* – комплексный удельный показатель, характеризующий суммарную кратность разбавлений загрязненных (сточных) вод, условно необходимую для снижения концентраций аналитов-маркеров негативных воздействий до их безвредного содержания.

*Индекс антропогенной нагрузки* – универсальный комплексный критерий, характеризующий требуемое количество условного объема разбавляющей воды в единицу времени с целью соблюдения целевых показателей качества воды водного объекта.

*Технологический индекс антропогенной нагрузки* – унифицированный удельный комплексный критерий, характеризующий требуемый условный объем разбавляющей воды на единицу выпускаемой продукции.

*Потенциал воздействия* – комплексный удельный показатель качества воды, сточных вод, технологий, характеризующий количество единиц воздействия (ЕВ) на один кубометр отводимой (сбрасываемой) сточной воды.

*Индекс воздействия* – универсальный комплексный критерий, характеризующий количество единиц воздействия в единицу времени.

*Технологический индекс воздействия* – унифицированный удельный комплексный критерий, характеризующий количество единиц воздействия на единицу выпускаемой продукции. ТИВ обеспечивает сравнение удельных показателей или нормативов различных технологий, в том числе, соответствия качеству НДТ.

Алгоритм выбора НДТ представлен в виде блок-схемы на рисунке 3.

# Оценка соответствия негативного воздействия однотипных технологий качеству наилучших доступных технологий по показателю антропогенной нагрузки

Оценка соответствия негативного воздействия технологий качеству наилучших доступных технологий по технологическому индексу возлействия

Оценка негативного воздействия технологий по потенциалу воздействия

Эколого-экономическое обоснование выбора наилучших доступных водоохранных технологий при их идентификации

Рисунок 3 – Алгоритм выбора НДТ водоохранных технологий

Более подробно алгоритм представляется в виде следующей последовательности действий:

1 этап. Оценка соответствия негативного воздействия однотипных технологий качеству НДТ по показателю антропогенной нагрузки (ПАН).

1.1. Определяется значение показателя антропогенной нагрузки (аналитамаркера) для каждого типа воздействия, имеющегося в сточной воде по формуле:

$$
\Pi AH_i = \frac{c_i}{\Pi \Pi_i \supseteq_{H \not\!\!\!\!\perp} H} - 1, \, yc\pi. \; \mathbf{m}^3/\mathbf{m}^3,
$$

где ЦП<sup>i</sup> **<sup>Э</sup>-НДТ** – виртуальное, целевое значение концентрации показателя (аналита-маркера) по i-му типу воздействия, достижимое при использовании НДТ и удовлетворяющее условиям предотвращения деградации качества воды поверхностного водного объекта, мг/усл. дм<sup>3</sup>;

 $C_i$  – концентрация i-го аналита-маркера, отражающего определенный тип негативного воздействия, в сточных (или загрязненных природных) водах и в очищенных сточных водах, мг/дм<sup>3</sup>.

1.2. Общий показатель антропогенной нагрузки ПАН по предприятию на входе и выходе из очистных сооружений рассчитывается по формуле:

$$
\Pi AH = \sum_{i=1}^{n} \Pi AH_i, \, yc\pi. \, \, \frac{m^3}{m^3},
$$

где n – количество учитываемых типов воздействия (показателей).

1.3. Признаками НДТ обладают технологии с минимальными значениями ПАН, технический уровень очистки сточных вод которых обеспечивает наименьшую антропогенную нагрузку на водный объект.

2 этап. Оценка соответствия негативного воздействия технологий качеству НДТ по технологическому индексу воздействия.

2.1. ТИВ рассчитывается по всем типам воздействия для рассматриваемого предприятия (технологии) по формуле:

$$
THB = \sum_{i=1}^{n} \frac{M_i}{MEB_i}, EB/r,
$$

где МЕВ<sub>i</sub> – масса единицы воздействия аналита-маркера, кг/ЕВ;

М<sup>i</sup> — масса аналита-маркера, характеризующего воздействие при производстве конкретной продукции, кг/т.

Масса аналита-маркера определяется по формуле:

 $M_i = C_{i0} \cdot \text{YHB}, \text{KT/T},$ 

где Сi<sup>о</sup> – концентрация аналита-маркера в очищенных сточных водах, кг/тыс. м<sup>3</sup>;

УНВ – удельная норма водоотведения сточных вод на тонну продукции, тыс.  $M^3/T$ .

Удельная норма водоотведения сточных вод рассчитывается как

$$
YHB = \frac{q_{cr}}{M}, \text{THC.M}^3/\text{T},
$$

где  $\rm q_{cr}$ – объем сточной воды, отводимой в водный объект, тыс. м $\rm ^3/r$ од;

М – мощность производства предприятия, т/год.

2.2. Признаками НДТ обладают технологии с минимальными значениями ТИВ, технический уровень очистки сточных вод которых обеспечивает наименьшую антропогенную нагрузку на водный объект.

3 этап. Оценка негативного воздействия технологий по потенциалу воздействия.

3.1. ПВ по всем типам воздействия для рассматриваемого предприятия (технологии) на входе и выходе из очистных сооружений рассчитывается по формуле:

$$
\Pi B = \sum_{i=1}^{n} \frac{C_i}{MEB_i}, EB/M^3.
$$

3.2. Признаками НДТ обладают технологии с минимальными значениями ПВ, технический уровень очистки сточных вод которых обеспечивает наименьшую антропогенную нагрузку на водный объект.

4 этап. Эколого-экономическое обоснование выбора наилучших доступных водоохранных технологий при их идентификации.

4.1. Определяется разность между значениями показателя антропогенной нагрузки сточных вод до очистных сооружений и после очистных сооружений:

∆ПАН=ПАН $_{\rm{bx}}$ - ПАН $_{\rm{bmx}}$ , усл. м $^3\!/\rm{m}^3,$ 

где ПАН<sub>вх</sub> – показатель антропогенной нагрузки сточных вод до очистных сооружений, усл.  $M^3/M^3$ ;

ПАНвых – показатель антропогенной нагрузки сточных вод после очистных сооружений, усл.  $M^3/M^3$ .

4.2. Определяется разность между значениями потенциала воздействия сточных вод до очистных сооружений и после очистных сооружений:

$$
\Delta \Pi B = \Pi B_{\text{bx}} - \Pi B_{\text{bux}}, E B / \text{m}^3,
$$

где П $\rm{B_{\rm{ex}}-}$ потенциал воздействия сточных вод до очистки,  $\rm{EB/m^3;}$ 

 $\Pi\text{B}_{\text{\tiny{BBX}}}$  – потенциал воздействия сточных вод после очистки,  $\text{EB/m}^3$ .

4.3. Определяются приведенные затраты на очистку сточных вод:

$$
\Pi_i = \mathfrak{I}_i + E_{_H} \cdot K_i, \frac{py6}{_M3 \cdot r\text{od}},
$$

где Э<sub>і</sub> – эксплуатационные затраты по сравниваемым вариантам, руб/(м $^3$ ·год);

 $E_{\text{H}}$  – нормативный коэффициент эффективности капитальных вложений. В водоохранной практике принят  $E<sub>H</sub> = 0.15$ ;

 $K_i$  – единовременные капитальные затраты по сравниваемым вариантам, руб/(м<sup>3</sup>·год).

Если нет данных по эксплуатационным затратам, то формула видоизменяется:

$$
\Pi_i = 0,24 \cdot K_i + E_{\rm H} \cdot K_i, \frac{py6}{M^3 \cdot \text{roj}}.
$$

4.4. Определяются приведенные экологические затраты (ПЭЗ):

˗ В зависимости от ПАН

$$
\Pi 33_i = \frac{\Pi_i}{\Delta \Pi AH}, \frac{py6}{ycn.M^3 \cdot roq}.
$$

˗ В зависимости от ПВ

$$
\Pi 33_i = \frac{\Pi_i}{\Delta \Pi B}, \frac{py6}{EB \cdot roA},
$$

где  $\Pi_\text{i}$  — приведенные затраты, руб/(м $^3$ ·год).

4.5. Признаками НДТ обладают технологии с минимальными значениями приведенных экологических затрат (ПЭЗ).

5 этап. На основе выполненных расчетов определяется технология, которую можно отнести к НДТ.

Нормативные значения показателей приведены в справочных материалах в Приложении Г.

**Студентам при выполнении расчетной части контрольной работы рекомендуется придерживаться следующей последовательности выполнения работы:**

1. Рассчитать для каждого показателя (вещества) ПАН на входе в очистные сооружения  $(\Pi A H_{\text{exi}})$ .

2. Рассчитать суммарный ПАН на входе в очистные сооружения (ПАНвх) для предприятия.

3. Рассчитать для каждого показателя (вещества) ПАН на сбросе сточных вод  $(\Pi AH_{\text{Bbixi}})$ .

4. Рассчитать суммарный ПАН на сбросе сточных вод (ПАНвых) для предприятия.

5. Рассчитать значение ΔПАН.

6. Определить УНВ по предприятию.

7. Рассчитать М для каждого показателя (вещества).

8. Рассчитать ТИВ на сбросе сточных вод (ТИВ<sub>вых</sub>) для предприятия.

9. Рассчитать ПВ на входе в очистные сооружения (ПВ<sub>вх</sub>) для предприятия.

10. Рассчитать ПВ на сбросе сточных вод ( $\Pi B<sub>max</sub>$ ) для предприятия.

11. Рассчитать значение ΔПВ.

12. Определить П.

13. Рассчитать ПЭЗ по ΔПАН.

14. Рассчитать ПЭЗ по ΔПВ.

*15. Расчеты, описанные в пп. 1 – 16, произвести для каждого заданного предприятия. Расчетные величины округлять до второй значащей цифры после запятой, а также указать размерности.*

16. По значению ПАНвых сделать вывод, на каком из предприятий технологии относятся к НДТ

17. По значению ТИВ<sub>вых</sub> сделать вывод, на каком из предприятий технологии относятся к НДТ

18. По значению ПВ<sub>рых</sub> сделать вывод, на каком из предприятий технологии относятся к НДТ

19. По значению ПЭЗ (п. 15 и 16) сделать вывод, на каком из предприятий технологии относятся к НДТ

20. Сделать обобщенный вывод

#### **3.2. Пример расчета**

<span id="page-17-0"></span>*Задание:* В бассейне реки Луга расположены три предприятия, выпускающие картон. В качестве сырья предприятия используют макулатуру.

В соответствии с алгоритмом выбора НДТ водоохранных технологий определите, на каком из предприятий используется технология, которую можно отнести к НДТ.

*Исходные данные:* За прошедший год предприятиями было произведено продукции: Предприятие № 1 – 350 тыс. т/год картона, Предприятие № 2 – 296 тыс. т/год картона, Предприятие № 3 – 225 тыс. т/год картона.

Капитальные и эксплуатационные затраты, а также параметры сточных вод до и после очистных сооружений приведены в таблице 2.

Таблица 2 – Затраты на очистку сточных вод и характеристики сточных вод предприятий

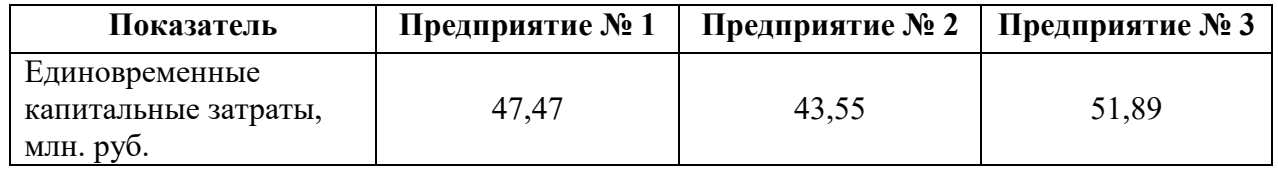

*Окончание табл. 2*

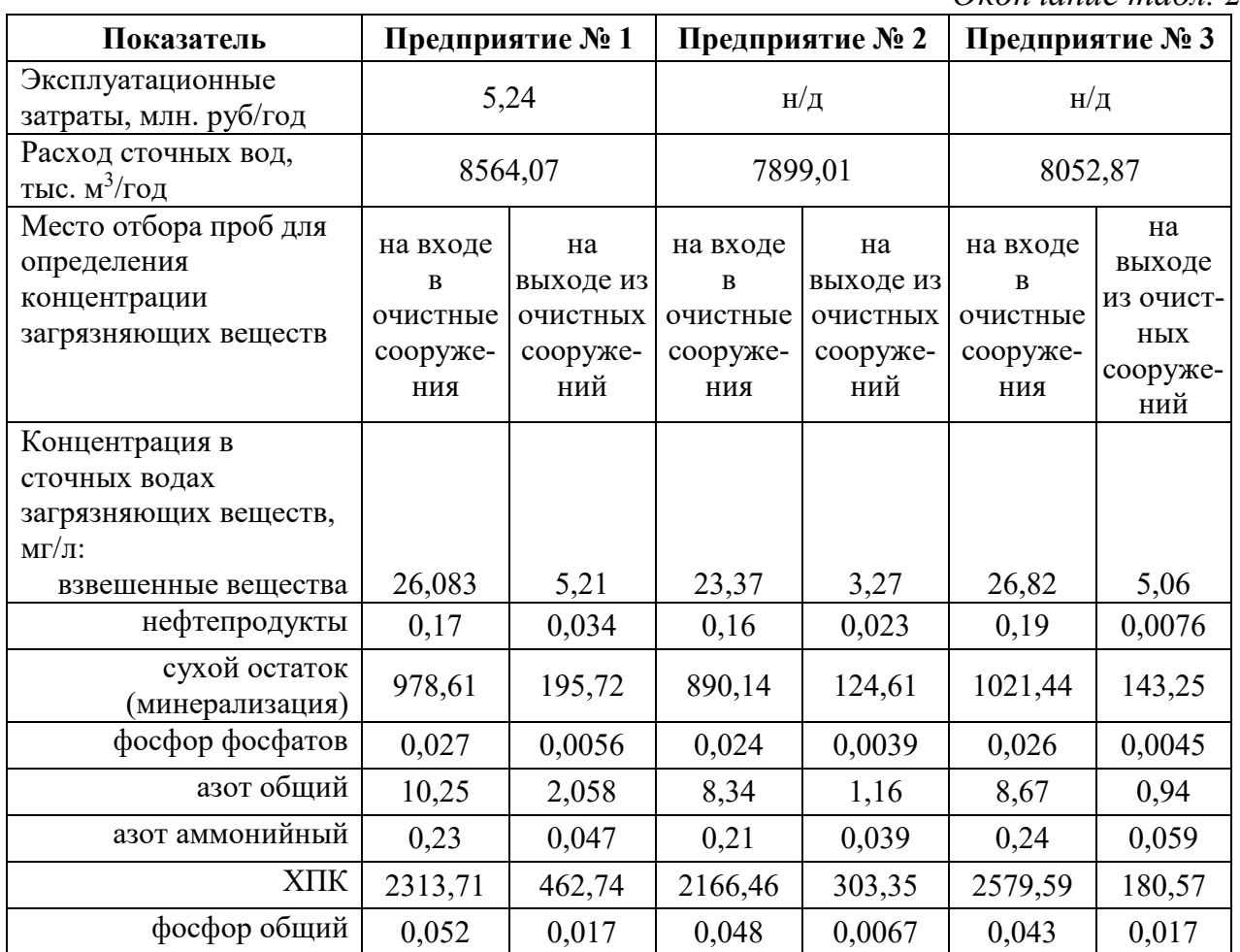

1. Рассчитывается ПАН на входе в очистные сооружения для каждого показателя (вещества).

### **Предприятие 1:**

Взвешенные вещества – ПАН<sub>вв</sub> $=\frac{26,033}{5}$ -1 = 4,21 усл. м<sup>3</sup>/м<sup>3</sup>. Нефтепродукты – ПАН $_{\text{H} / \text{n}} = \frac{0.17}{0.1}$ -1 = 0,7 усл. м $^3/\text{m}^3$ . Сухой остаток – ПАН<sub>сух</sub>= $\frac{978,61}{500}$ -1 = 0,96 усл. м<sup>3</sup>/м<sup>3</sup>. Фосфор фосфатов – ПАН<sub>РО4</sub>= $\frac{0,027}{0,01}$ -1 =1,7 усл. м<sup>3</sup>/м<sup>3</sup>. Азот общий – ПАН<sub>N</sub>= $\frac{10,25}{5}$ -1 = 1,05 усл. м<sup>3</sup>/м<sup>3</sup>. Азот аммонийный — ПАН<sub>NH4</sub>= $\frac{0,23}{0,4}$ -1 = — 0,43 усл. м<sup>3</sup>/м<sup>3</sup>. XПК – ПАН<sub>ХПК</sub>= $\frac{2313,71}{10}$ -1 = 230,37 усл. м<sup>3</sup>/м<sup>3</sup>. Фосфор общий – ПАН $_{\rm P} = \frac{0.052}{0.2}$ -1 = – 0,74 усл. м $^3$ /м $^3$ . **Предприятие 2:** Взвешенные вещества – ПАН<sub>вв</sub>= $\frac{23,37}{5}$ -1 = 3,67 усл. м<sup>3</sup>/м<sup>3</sup>. Нефтепродукты – ПАН $_{\rm H/\pi}$ = $\frac{0,16}{0,1}$ -1 = 0,6 усл. м $^3$ /м $^3$ .

Сухой остаток – ПАН<sub>сух</sub>= $\frac{810,14}{500}$ -1 = 0,62 усл. м<sup>3</sup>/м<sup>3</sup>. Фосфор фосфатов – ПАН<sub>РО4</sub>= $\frac{0,024}{0,01}$ -1 =1,4 усл. м<sup>3</sup>/м<sup>3</sup>. Азот общий – ПАН<sub>N</sub>= $\frac{8,34}{5}$ -1 = 0,67 усл. м<sup>3</sup>/м<sup>3</sup>. Азот аммонийный — ПАН<sub>NH4</sub>= $\frac{0,21}{0,4}$ -1 = — 0,47 усл. м $^3$ /м $^3$ . XПК – ПАН<sub>ХПК</sub>= $\frac{2166,46}{10}$ -1 = 215,65 усл. м<sup>3</sup>/м<sup>3</sup>. Фосфор общий – ПАН $_{\rm P} = \frac{0.048}{0.2}$ -1 = – 0,76 усл. м $^3$ /м $^3$ . **Предприятие 3:** Взвешенные вещества — ПАН<sub>вв</sub>= $\frac{26,82}{5}$ -1 = 4,36 усл. м<sup>3</sup>/м<sup>3</sup>. Нефтепродукты – ПАН $_{\text{H} / \text{n}} = \frac{0.19}{0.1}$ -1 = 0,9 усл. м $^3/\text{m}^3$ . Сухой остаток – ПАН<sub>сух</sub>= $\frac{1021,44}{500}$ -1 = 1,04 усл. м<sup>3</sup>/м<sup>3</sup>. Фосфор фосфатов – ПАН<sub>РО4</sub>= $\frac{0,026}{0,01}$ -1 =1,6 усл. м<sup>3</sup>/м<sup>3</sup>. Азот общий – ПАН<sub>N</sub>= $\frac{8,67}{5}$ -1 = 0,73 усл. м<sup>3</sup>/м<sup>3</sup>. Азот аммонийный — ПАН<sub>NH4</sub>= $\frac{0,24}{0,4}$ -1 = — 0,94 усл. м<sup>3</sup>/м<sup>3</sup>. XПК – ПАН<sub>ХПК</sub>= $\frac{2579,59}{10}$ -1 = 256,96 усл. м<sup>3</sup>/м<sup>3</sup>. Фосфор общий – ПАН $_{\rm P} = \frac{0.043}{0.2}$ -1 = – 0,78 усл. м $^3$ /м $^3$ 

2. Рассчитывается суммарный ПАН на входе в очистные сооружения для каждого предприятия.

#### **Предприятие 1**:

ПАН $_{\texttt{\tiny BX}}$ =4,21+0,7+0,96+1,7+1,05-0,425+230,37-0,74=237,825 усл. м $^3$ /м $^3$ .

Аналогичный расчет выполнен для Предприятий 2 и 3. Результаты расчетов пп. 1-2 приведены в таблице 3.

Таблица 3 – значения ПАН на входе в очистные сооружения для каждого показателя и для предприятий в целом

|                                  | Значения ПАН <sub>і</sub> , усл. м <sup>3</sup> /м <sup>3</sup> |                 |                 |  |  |
|----------------------------------|-----------------------------------------------------------------|-----------------|-----------------|--|--|
| Показатель (вещество)            | Предприятие<br>N <sub>2</sub> 1                                 | Предприятие № 2 | Предприятие № 3 |  |  |
| Взвешенные вещества              | 4,21                                                            | 3,67            | 4,36            |  |  |
| Нефтепродукты                    | 0,7                                                             | 0,6             | 0,9             |  |  |
| Сухой остаток<br>(минерализация) | 0,96                                                            | 0,62            | 1,04            |  |  |
| Фосфор фосфатов                  | 1,7                                                             | 1,4             | 1,6             |  |  |
| Азот общий                       | 1,05                                                            | 0,67            | 0,73            |  |  |

*Окончание табл. 3*

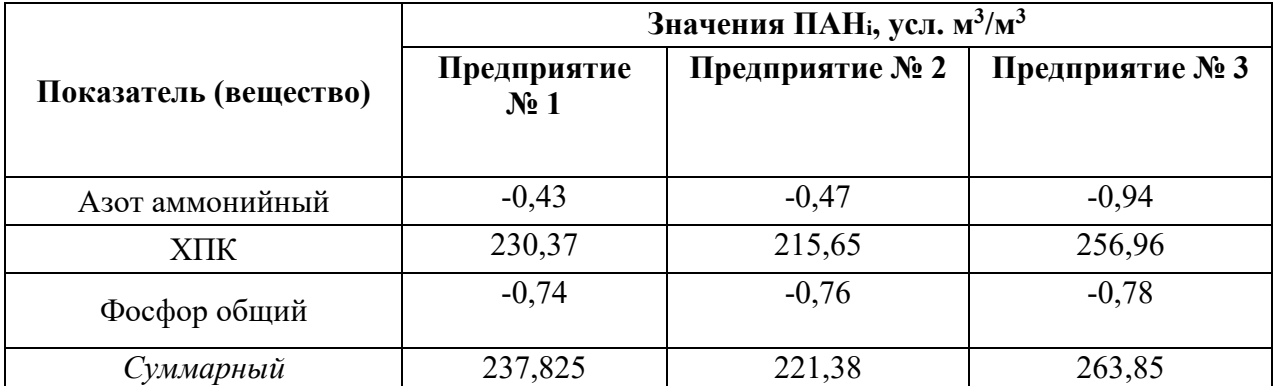

3. Рассчитывается ПАН на сбросе сточных вод (на выходе из очистных сооружений) для каждого показателя (вещества).

#### **Предприятие 1:**

Взвешенные вещества – ПАН<sub>вв</sub>= $\frac{5,21}{5}$ -1 = 0,04 усл. м<sup>3</sup>/м<sup>3</sup>. Нефтепродукты – ПАН $_{\text{H}/\text{II}} = \frac{0.034}{0.1}$ -1 = – 0,66 усл. м $^3\text{/m}^3$ . Сухой остаток – ПАН<sub>сух</sub>= $\frac{195,72}{500}$ -1 = – 0,6 усл. м<sup>3</sup>/м<sup>3</sup>. Фосфор фосфатов – ПАН $_{\rm PO4}$ = $\frac{0,0056}{0,01}$ -1 = – 0,44 усл. м $^3$ /м $^3$ . Азот общий – ПАН $_{\rm N}$ = $\frac{2,058}{5}$ -1 = – 0,59 усл. м $^3$ /м $^3$ . Азот аммонийный – ПАН<sub>NH4</sub>= $\frac{0,047}{0,4}$ -1 = – 0,88 усл. м<sup>3</sup>/м<sup>3</sup>. XПК – ПАН<sub>ХПК</sub> $=\frac{462,74}{10}$ -1 = 45,27 усл. м<sup>3</sup>/м<sup>3</sup>. Фосфор общий – ПАН $_{\rm P} = \frac{0.017}{0.2}$ -1  $=$  – 0,91 усл. м $^3$ /м $^3$ . **Предприятие 2:** Взвешенные вещества – ПАН<sub>вв</sub>= $\frac{3.27}{5}$ -1 = – 0,35 усл. м<sup>3</sup>/м<sup>3</sup>. Нефтепродукты – ПАН $_{\text{H}/\text{II}} = \frac{0.023}{0.1}$ -1 = – 0,77 усл. м $^3/\text{M}^3$ . Сухой остаток – ПАН<sub>сух</sub>= $\frac{124,61}{500}$ -1 = – 0,75 усл. м<sup>3</sup>/м<sup>3</sup>. Фосфор фосфатов – ПАН<sub>РО4</sub>= $\frac{0,0039}{0,01}$ -1 = – 0,61 усл. м<sup>3</sup>/м<sup>3</sup>. Азот общий – ПАН $_{\rm N}$ = $\frac{1,16}{5}$ -1 = $-$  0,77 усл. м $^3$ /м $^3$ . Азот аммонийный — ПАН<sub>NH4</sub>= $\frac{0,039}{0,4}$ -1 = — 0,9 усл. м<sup>3</sup>/м<sup>3</sup>. XПК – ПАН<sub>ХПК</sub> $=\frac{303,35}{10}$ -1 = 29,33 усл. м<sup>3</sup>/м<sup>3</sup>. Фосфор общий – ПАН $_{\rm P} = \frac{0,0067}{0,2}$ -1 = – 0,97 усл. м $^3$ /м $^3$ . **Предприятие 3:** Взвешенные вещества – ПАН<sub>вв</sub> $=\frac{5,06}{5}$ -1 = 0,01 усл. м<sup>3</sup>/м<sup>3</sup>. Нефтепродукты – ПАН $_{\text{H} / \text{II}} = \frac{0.0076}{0.1}$ -1 = – 0,92 усл. м $^3/\text{M}^3$ .

Сухой остаток – ПАН<sub>сух</sub>= $\frac{143,25}{500}$ -1 = – 0,71 усл. м<sup>3</sup>/м<sup>3</sup>. Фосфор фосфатов – ПАН<sub>РО4</sub>= $\frac{0,0045}{0,01}$ -1 = – 0,55 усл. м<sup>3</sup>/м<sup>3</sup>. Азот общий – ПАН $_{\rm N}$ = $\frac{0.94}{5}$ -1 = – 0,8 усл. м $^3$ /м $^3$ . Азот аммонийный — ПАН<sub>NH4</sub>= $\frac{0,059}{0,4}$ -1 = — 0,85 усл. м $^3$ /м $^3$ . XПК – ПАН<sub>ХПК</sub> $=\frac{180,57}{10}$ -1 = 17,05 усл. м<sup>3</sup>/м<sup>3</sup>. Фосфор общий – ПАН $_{\rm P} = \frac{0.017}{0.2}$ - $1 = -0.91$  усл. м $^3$ /м $^3$ .

4. Рассчитывается суммарный ПАН на сбросе сточных вод для предприятий.

**Предприятие 1:**

ПАН $_{\text{\tiny{B hIX}}}$  = -0,04-0,66-0,6-0,44-0,59+45,27-0,91 = 42,03 усл. м $^3\text{/m}^3$ .

Аналогичный расчет выполнен для Предприятий № 2 и № 3. Результаты расчетов пп. 3-4 приведены в таблице 4.

Таблица 4 – Значение ПАН на сбросе сточных вод для каждого показателя и для предприятий в целом

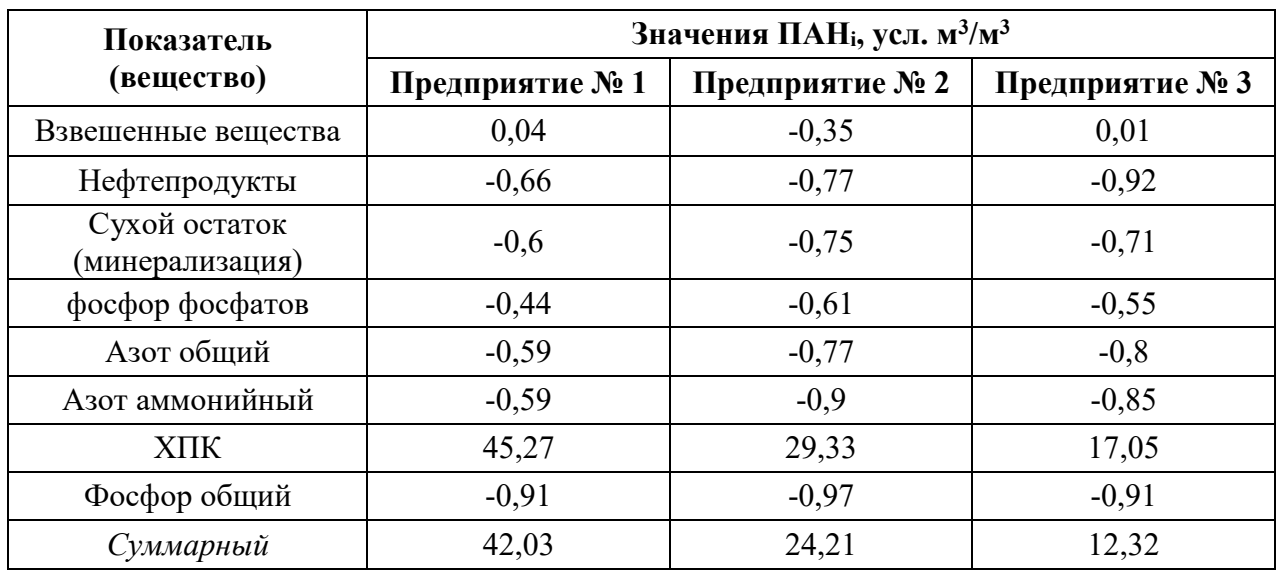

5. Рассчитывается значение ΔПАН (с учетом данных о суммарных ПАН из таблиц 3-4).

**Предприятие 1:**  $\Delta \Pi A H = 237,75 - 42,03 = 195,72$  усл.  $\text{M}^3/\text{M}^3$ . **Предприятие 2:** ∆ПАН=221,38-24,21=197,17 усл. м<sup>3</sup>/м<sup>3</sup>. **Предприятие 3: ∆ПАН=263,85-12,32=251,53 усл. м<sup>3</sup>/м<sup>3</sup>.** 

Признаки НДТ по критерию ПАН присутствуют у Предприятия № 3, технический уровень очистки сточных вод обеспечивает наименьшую антропогенную нагрузку на водный объект.

6. Определяются УНВ по каждому предприятию.

**Предприятие 1:**

$$
YHB = \frac{8564070}{350000} = 24,47
$$
 **THE.M**<sup>3</sup>/*T*.

**Предприятие 2:**

$$
YHB = \frac{7899010}{296000} = 26,68 \text{ }^2/\text{m}.
$$

**Предприятие 3:**

$$
YHB = \frac{8052870}{225000} = 35{,}79 \text{ }^{\text{th}}\text{C.m}^3/\text{T}.
$$

7. Рассчитывается масса аналита-маркера в сточных водах перед подачей в очистные сооружения для каждого показателя (вещества) по каждому предприятию.

#### **Предприятие 1:**

Взвешенные вещества –  $M_{BB} = 26,083 \cdot 24,47 = 638,25 \text{ кг/т.}$ Нефтепродукты – М<sub>н/п</sub> = 0,17 · 24,47 = 4,16 кг/т. Сухой остаток – М<sub>сух</sub> = 978,61 · 24,47 = 23946,59 кг/т. Фосфор фосфатов – М<sub>РО4</sub> = 0,027 · 24,47 = 0,66 кг/т. Азот общий –  $M_N = 10,25 \cdot 24,47 = 250,82$  кг/т. Азот аммонийный – М<sub>NH4</sub> = 0,23 · 24,47 = 5,63 кг/т.  $XIIK - M_{XIIK} = 2313,71 \cdot 24,47 = 56616,48 \text{ kT/T}.$ Фосфор общий – М<sub>Р</sub> = 0,052· 24,47 = 1,27 кг/т.

### **Предприятие 2:**

Взвешенные вещества – М<sub>вв</sub> = 23,37 · 26,68 = 623,51 кг/т. Нефтепродукты – М<sub>н/п</sub> = 0,16 · 26,68 = 4,27 кг/т. Сухой остаток – М<sub>сух</sub> = 890,14 · 26,68 = 23748,93 кг/т. Фосфор фосфатов – М<sub>РО4</sub> = 0,024 · 26,68 = 0,64 кг/т. Азот общий –  $M_N = 8,34 \cdot 26,68 = 222,51 \text{ кг/т.}$ Азот аммонийный –  $M_{NH4} = 0.21 \cdot 26.68 = 5.6$  кг/т.  $XIIK - M_{XIIK} = 2166,46 \cdot 26,68 = 57801,15$  KT/T. Фосфор общий – М<sub>Р</sub> = 0,048 · 26,68 = 1,28 кг/т.

### **Предприятие 3:**

Взвешенные вешества –  $M_{BB} = 26.82 \cdot 35.79 = 959.89 \text{ kT/T}$ . Нефтепродукты –  $M_{H/H} = 0.19 \cdot 35,79 = 6,8 \text{ кг/т.}$ Сухой остаток –  $M_{\text{cvx}} = 1021,44 \cdot 35,79 = 36557,33 \text{ кг/т.}$ Фосфор фосфатов – М<sub>РО4</sub> = 0,026 · 35,79 = 0,93 кг/т. Азот общий –  $M_N = 8.67 \cdot 35.79 = 310.29$  кг/т. Азот аммонийный –  $M_{NH4} = 0.24 \cdot 35.79 = 8.59$  кг/т.  $XIIK - M_{XIIK} = 2579,59 \cdot 35,79 = 92323,53$  kf/t.

Фосфор общий – М<sub>Р</sub> = 0,043 · 35,79 = 1,54 кг/т.

Аналогично рассчитываются массы аналитов-маркеров в сточных водах для Предприятий № 1, № 2 и № 3 на сбросе сточных вод. Результаты расчетов внесены в таблицу 5.

| Показатель<br>(Вещество)         | Предприятие № 1 |            | Предприятие № 2 |         | Предприятие № 3 |            |
|----------------------------------|-----------------|------------|-----------------|---------|-----------------|------------|
|                                  | BX              | <b>ВЫХ</b> | BX              | вых     | BX              | <b>ВЫХ</b> |
| Взвешенные вещества              | 638,25          | 127,49     | 623,51          | 87,24   | 959,89          | 181,09     |
| Нефтепродукты                    | 4,16            | 0,83       | 4,27            | 0,61    | 6,8             | 0,27       |
| Сухой остаток<br>(минерализация) | 23946,59        | 4789,27    | 23748,93        | 3324,59 | 36557,33        | 5126,92    |
| Фосфор фосфатов                  | 0,66            | 0,14       | 0,64            | 0,1     | 0,93            | 0,16       |
| Азот общий                       | 250,82          | 50,36      | 222,51          | 30,95   | 310,29          | 33,64      |
| Азот аммонийный                  | 5,63            | 1,15       | 5,6             | 1,04    | 8,59            | 2,11       |
| XПК                              | 56616,48        | 11323,25   | 57801,15        | 8093,38 | 92323,53        | 6462,6     |
| Фосфор общий                     | 1,27            | 0,41       | 1,28            | 0,18    | 1,54            | 0,6        |

Таблица 5 – Масса аналитов-маркеров в сточных водах

8. Рассчитывается технологический индекс воздействия на сбросе сточных вод для предприятий.

**Предприятие 1:**  $THB =$ 

127,49 20 + 0,83 2,5 + 4789,27 250 + 0,14 1,5 + 50,36 25 + 1,15 5,3 + 11323,25 50 + 0,41  $\frac{3}{3}$  = 254,48 EB/T. **Предприятие 2:**  $THB = \frac{87,24}{20}$ 20 + 0,61 2,5 + 3324,59 250 + 0,1 1,5 + 30,95 25 + 1,04 5,3 + 8093,38 50 + 0,18  $\frac{3}{3}$  = 181,34 EB/T. **Предприятие 3:**  $THB = \frac{181,09}{20}$ 20 + 0,27 2,5 + 5126,92 250 + 0,16 1,5 + 33,64 25 + 2,11 5,3 + 6462,6 50 + 0,6  $\frac{3}{3}$  = 160,97 EB/T. На сбросе сточных вод признаки НДТ присутствуют у Предприятия № 3,

технический уровень очистки сточных вод обеспечивает наименьшую антропогенную нагрузку на водный объект.

9. Рассчитывается потенциал воздействия на входе в очистные сооружения для всех предприятий.

**Предприятие 1:**   $\Pi B = \frac{26,083}{30}$ 20 + 0,17 2,5 + 978,61 250 + 0,027 1,5 + 10,25 25 + 0,23 5,3 + 2313,71 50 + 0,052  $\frac{332}{3}$  = 52,04 EB/m<sup>3</sup>. **Предприятие 2:**  $\Pi B = \frac{23,37}{20}$ 20 + 0,16 2,5 + 890,14 250 + 0,024 1,5 + 8,34 25 + 0,21 5,3 + 2166,46 50 + 0,048  $\frac{3}{3}$  = 48,54 EB/ $\text{M}^3$ . **Предприятие 3:**  $\Pi B = \frac{26,82}{20}$ 20 + 0,19 2,5 + 1021,44 250 + 0,026 1,5 + 8,67 25 + 0,24 5,3 + 2579,59 50 + 0,043  $\frac{3}{3}$  = 57,51 EB/m<sup>3</sup>.

10. Рассчитывается потенциал воздействия на сбросе сточных вод для предприятий.

**Предприятие 1:**  $\Pi B = \frac{5,21}{20}$ 20 + 0,034 2,5 + 195,72 250 + 0,0056 1,5 + 2,058 25 + 0,047 5,3 + 462,74 50 + 0,017  $\frac{3}{3}$  = 10,4 EB/ $\text{M}^3$ . **Предприятие 2:**  $\Pi B = \frac{3,27}{30}$ 20 + 0,023 2,5 + 124,61 250 + 0,0039 1,5 + 1,16 25 + 0,039 5,3 + 303,35 50 + 0,0067  $\frac{3}{3}$  = 6,8 EB/ $\text{M}^3$ . **Предприятие 3:**  $\Pi B = \frac{5,06}{30}$ 20 + 0,0076 2,5 + 143,25 250 + 0,0045 1,5 + 0,94 25 + 0,059 5,3 + 180,57 50 + 0,017  $\frac{3}{3}$  = 4,5 EB/ $\text{M}^3$ .

11. Рассчитывается разность между значениями потенциала воздействия сточных вод до очистных сооружений и после очистных сооружений для предприятий.

**Предприятие 1:**  $\triangle \Pi B = 52,04 - 10,4 = 41,64$  EB/м<sup>3</sup>. **Предприятие 2:**  $\triangle IIB = 48,54-6,8 = 41,74$  EB/м<sup>3</sup>. **Предприятие 3:**  $\triangle$ ПВ = 57,51-4,5 = 53,01 ЕВ/м<sup>3</sup>.

Признаки НДТ по критерию ПВ присутствуют у Предприятия № 3, технический уровень очистки сточных вод обеспечивает наименьшую антропогенную нагрузку на водный объект.

12. Определяется приведенные затраты на очистку сточных вод.

**Предприятие 1:** П = 5240000+0,15·47470000 = 12360500 руб/(м<sup>3</sup>·год).

**Предприятие 2:** П=0,24·43550000+0,15·43550000=16984500 руб/(м<sup>3</sup> ·год).

**Предприятие 3:** П=0,24·51890000+0,15·51890000=20237100 руб/(м<sup>3</sup> ·год).

13. Рассчитываются приведенные экологические затраты в зависимости от ПАН.

**Предприятие 1:** ПЭЗ= $\frac{12360500}{195,72}$ =63153,99 $\frac{py6}{ycл.M^3·год}$ . **Предприятие 2:** ПЭЗ= <sup>16984500</sup> =86141,40 <sub>усл.м</sub>3.<sub>год</sub>. **Предприятие 3:** ПЭЗ= $\frac{20237100}{251,53}$ =80456 $\frac{py6}{yc {\rm{m.m^3} \cdot r o \rm{g}}}.$ 

14. Рассчитываются приведенные экологические затраты в зависимости от ПВ.

**Предприятие 1:** ПЭЗ= $\frac{12360500}{41,64}$ =296841,98 $\frac{py6}{EB \cdot roq}$ . **Предприятие 2:** ПЭЗ= $\frac{16984500}{41,74}$ =406911,83 $\frac{py6}{EB\cdot roq}$ . **Предприятие 3:** ПЭЗ= $\frac{20237100}{53,01}$ =31760,04 $\frac{py6}{EB \cdot roq}$ .

#### **Выводы:**

1. По значению показателя антропогенной нагрузки признаками НДТ на сбросе сточных вод обладает технология Предприятия № 3.

2. По значению технологического индекса воздействия признаками НДТ обладает технология Предприятия № 3.

3. По значению потенциала воздействия технология, реализуемая на Предприятии № 3, относится к НДТ.

4. По значению приведенных экологических затрат Предприятие № 3 относится к НДТ.

5. Следовательно, наилучшими доступными технологиями по всем показателям владеет Предприятие № 3.

### **БИБЛИОГРАФИЧЕСКИЙ СПИСОК**

<span id="page-26-0"></span>1. Федеральный закон от 10.01.2002 г. № 7-ФЗ (с изм. и доп. от 04.08.2023) «Об охране окружающей среды» // КонсультантПлюс : [сайт]. – 2023. – URL: https://www.consultant.ru/document/cons\_doc\_LAW\_34823/ (дата обращения: 20.08.2023). – Текст: электронный.

2. Федеральный закон от 24.06.1998 г. № 89-ФЗ (с изм. и доп. от 04.08.2023) «Об отходах производства и потребления» // КонсультантПлюс : [сайт]. – 2023. – URL: https://www.consultant.ru/document/cons\_doc\_ LAW\_19109/ (дата обращения: 14.09.2023). – Текст: электронный.

3. Постановление Правительства РФ от 31.05.2023 г. № 881 «Об утверждении Правил исчисления и взимания платы за негативное воздействие на окружающую среду и о признании утратившими силу некоторых актов Правительства Российской Федерации и отдельного положения акта Правительства Российской Федерации» // КонсультантПлюс : [сайт]. – 2023. – URL: https://www.consultant.ru/document/cons\_doc\_ LAW\_448455/ (дата обращения: 18.09.2023). – Текст: электронный.

4. ГОСТ Р 7.0.100-2018 «Система стандартов по информации, библиотечному и издательскому делу (СИБИД). Библиографическая запись. Библиографическое описание. Общие требования и правила составления» // Консорциум КОДЕКС : [сайт]. – 2023. – URL: <https://docs.cntd.ru/> document/1200161674 (дата обращения: 28.03.2022). – Текст: электронный.

5. ГОСТ Р 57075-2016 «Методология и критерии идентификации наилучших доступных технологий водохозяйственной деятельности» // Консорциум КОДЕКС : [сайт]. – 2023. – URL: URL: <https://docs.cntd.ru/document/1200139388> (дата обращения: 18.09.2023). – Текст: электронный.

6. Епифанов, А. В. Наилучшие доступные технологии и технологическое нормирование: учебное пособие / А. В. Епифанов, Е. А. Васильева. – СПб.: ВШТЭ СПбГУПТД, 2020. – 103 с. – URL: http://nizrp.narod.ru/ [metod/kafoxrokrsr/1640214885.pdf](http://nizrp.narod.ru/%20metod/kafoxrokrsr/1640214885.pdf) (дата обращения 18.09.2023). – Режим доступа: для зарегистр. пользователей. – Текст: электронный.

#### **ПРИЛОЖЕНИЯ**

#### **Приложение А**

<span id="page-27-0"></span>Министерство науки и высшего образования Российской Федерации Федеральное государственное бюджетное образовательное учреждение высшего образования

## **«САНКТ-ПЕТЕРБУРГСКИЙ ГОСУДАРСТВЕННЫЙ УНИВЕРСИТЕТ ПРОМЫШЛЕННЫХ ТЕХНОЛОГИЙ И ДИЗАЙНА»**

#### **ВЫСШАЯ ШКОЛА ТЕХНОЛОГИИ И ЭНЕРГЕТИКИ**

Институт заочного и вечернего обучения Кафедра охраны окружающей среды и рационального использования природных ресурсов

# КОНТРОЛЬНАЯ РАБОТА

по дисциплине «Наилучшие доступные технологии и технологическое нормирование» Направление: «Энерго- и ресурсосберегающие процессы в химической технологии, нефтехимии и биотехнологии»

Выполнил студент учебной группы № …

шифр ……

Иванов И.И.

*( фамилия, имя, отчество)*

Проверил

… каф. ООС и РИПР, Петров П.П.

 *( должность, фамилия, имя, отчество)*

#### Санкт-Петербург 20\_\_

## **Приложение Б**

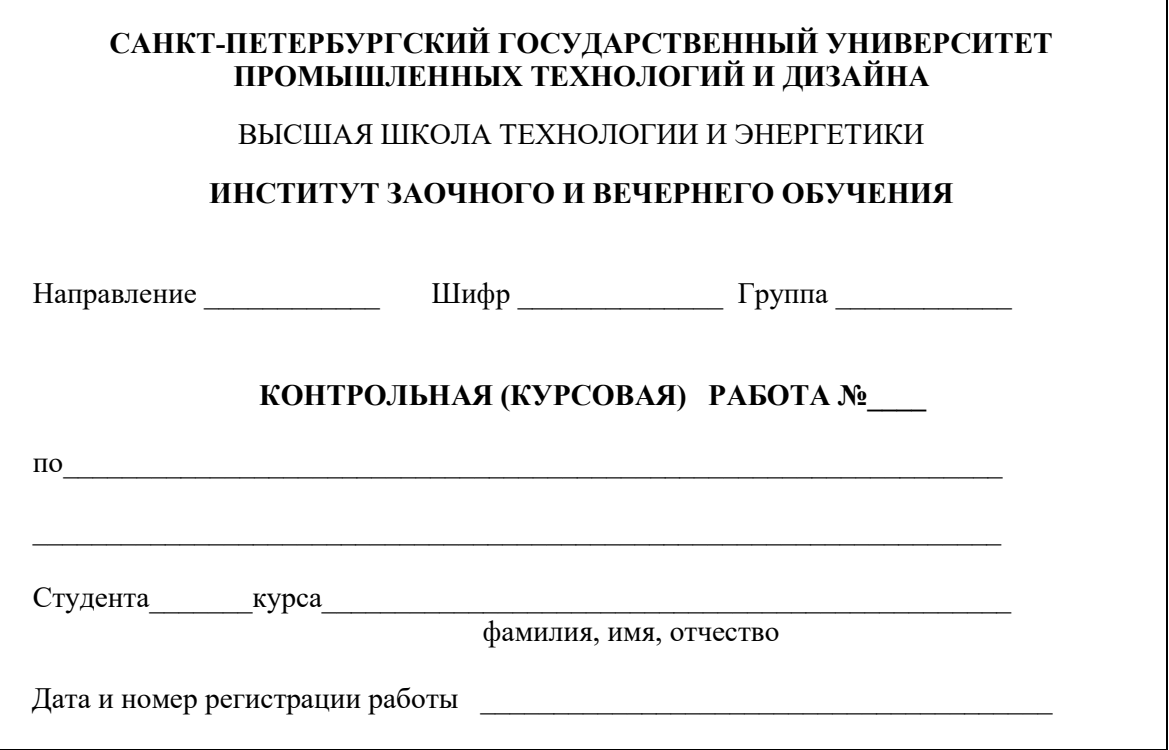

## **Приложение В**

Перечень утвержденных информационно-технических справочников и данные об установлении маркерных веществ и технологических показателей НДТ

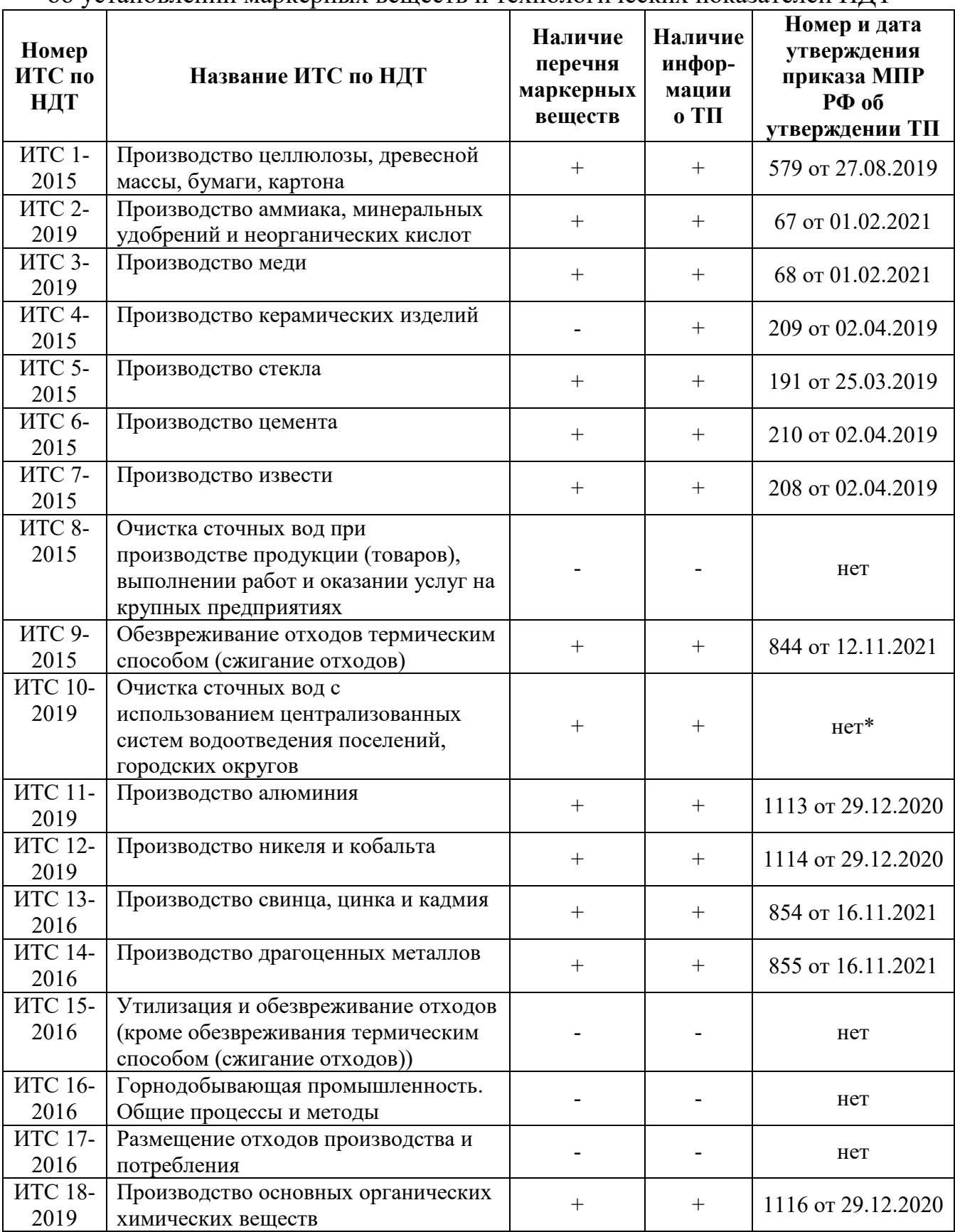

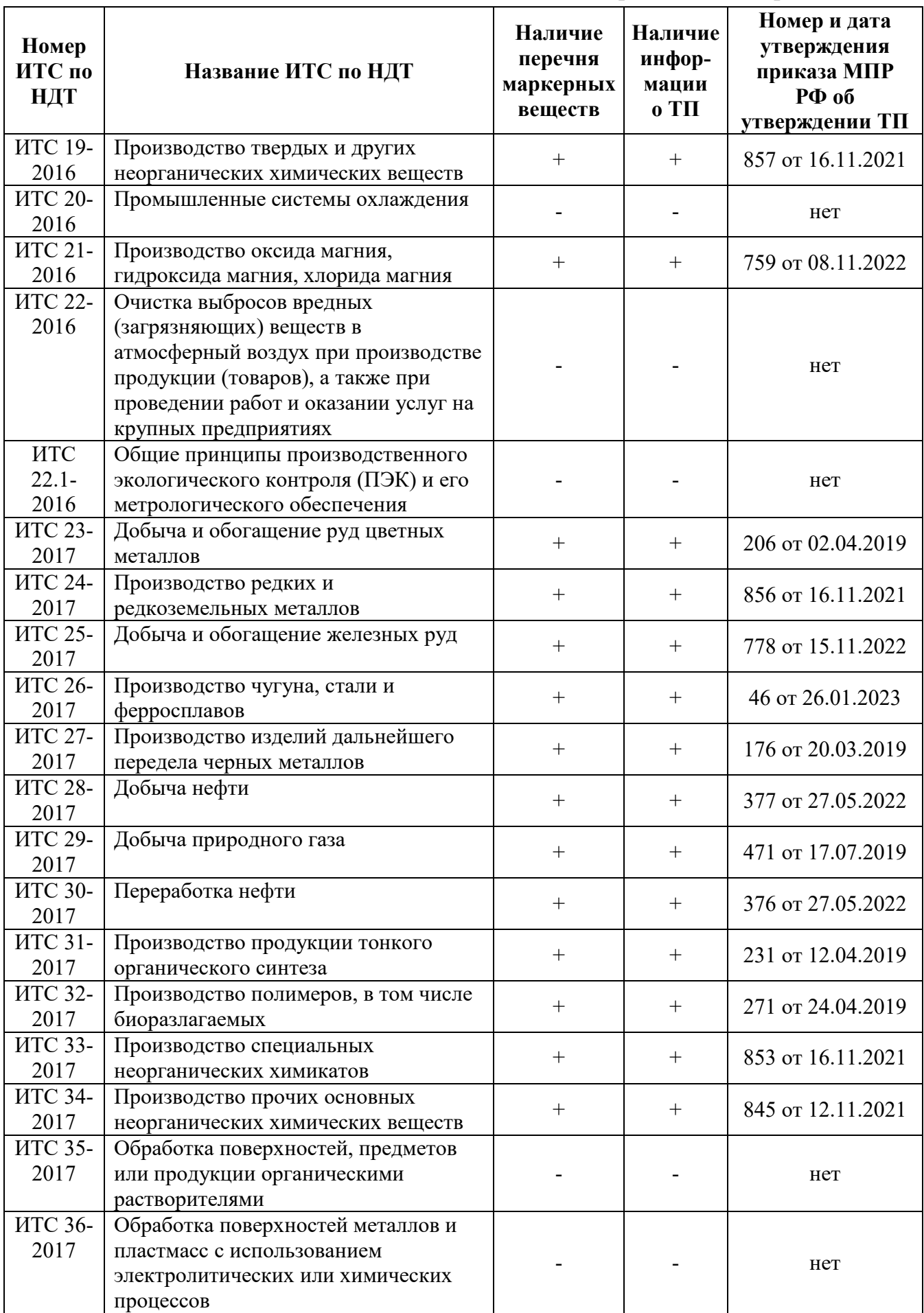

*Окончание приложения В*

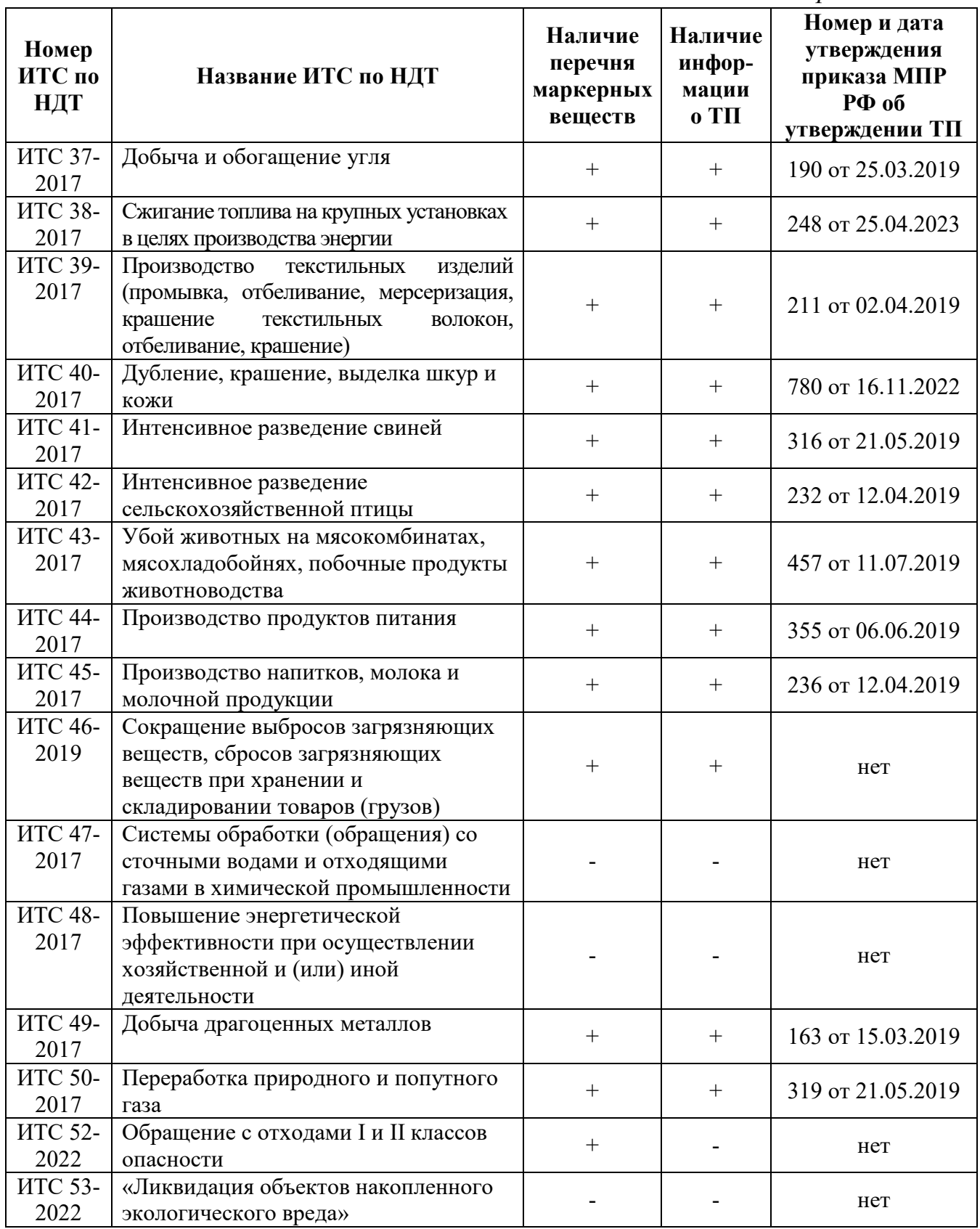

*Примечания*:

\* Постановление Правительства РФ от 15.09.2020 № 1430 "Об утверждении Правил отнесения водных объектов к категориям водных объектов для целей установления технологических показателей наилучших доступных технологий в сфере очистки сточных вод с использованием централизованных систем водоотведения поселений или городских округов".

## **Приложение Г**

## Справочные данные

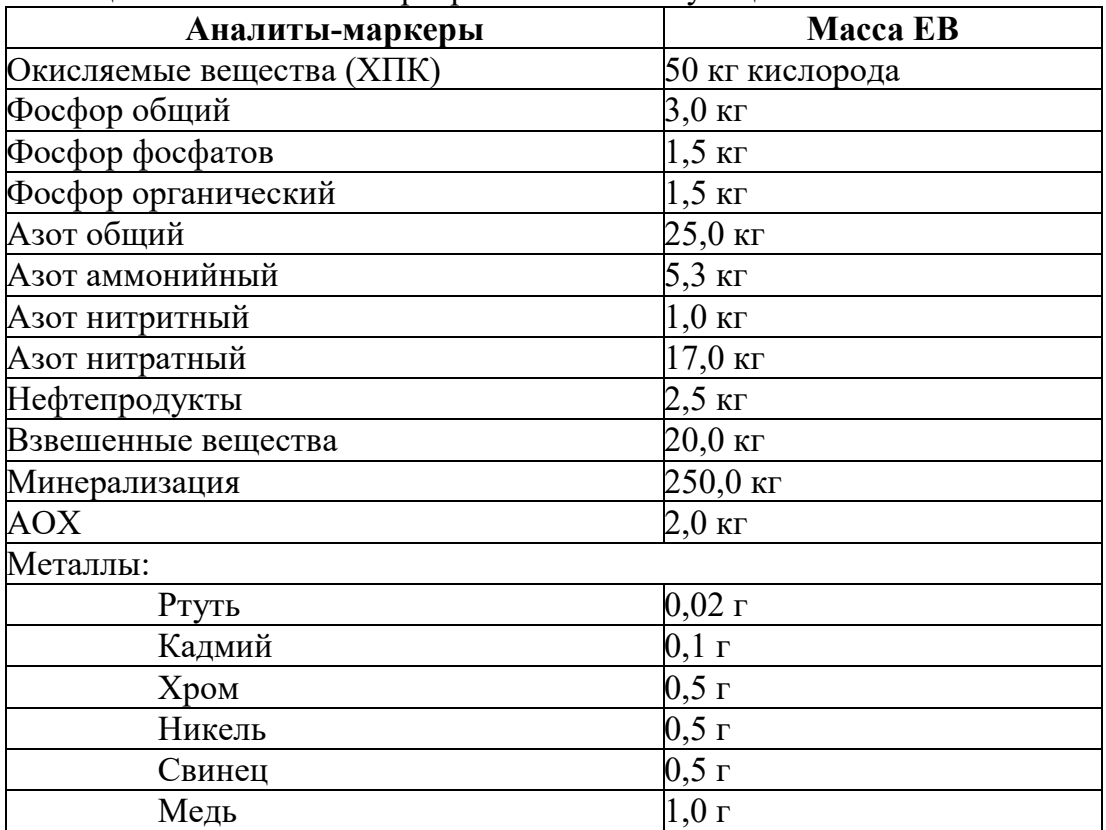

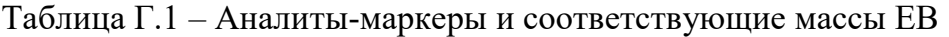

Таблица Г.2 – Целевой показатель при расчете показателя антропогенной нагрузки

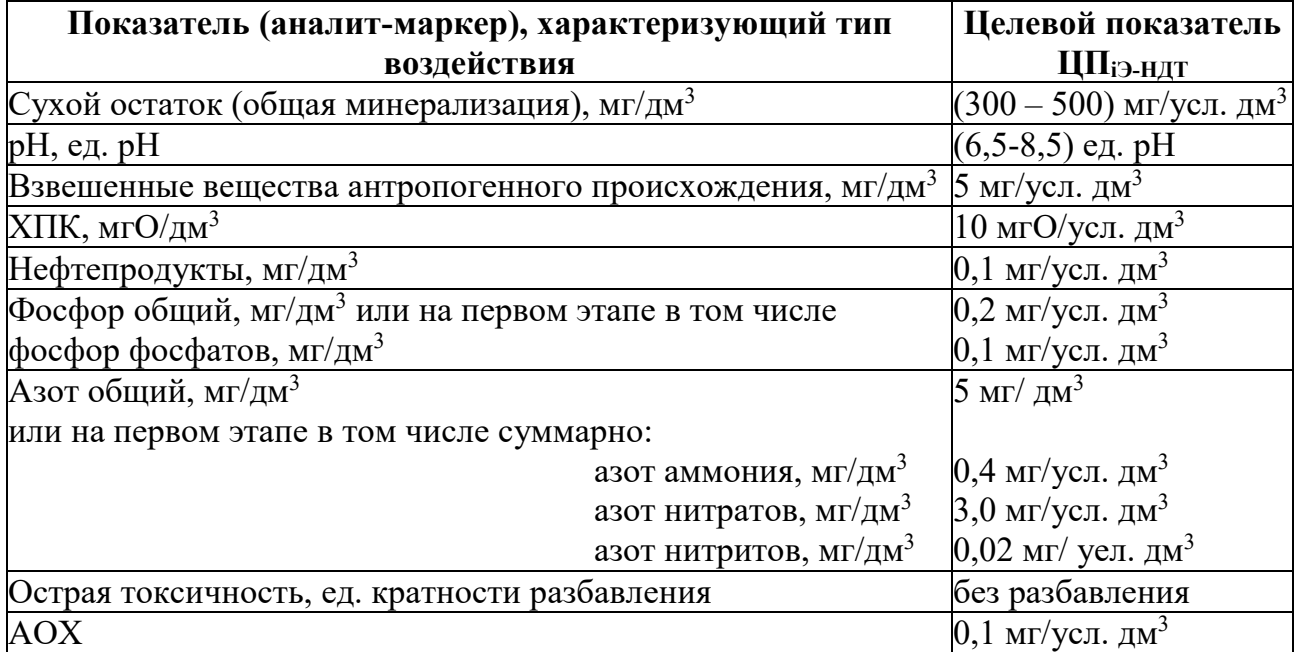

Задания для выполнения расчетной части контрольной работы

*Задание:* В бассейне реки Луга расположены три предприятия, выпускающие картон. В качестве сырья предприятия используют макулатуру.

В соответствии с алгоритмом выбора НДТ водоохранных технологий определить, на каком из предприятий используется технология, которую можно отнести к НДТ.

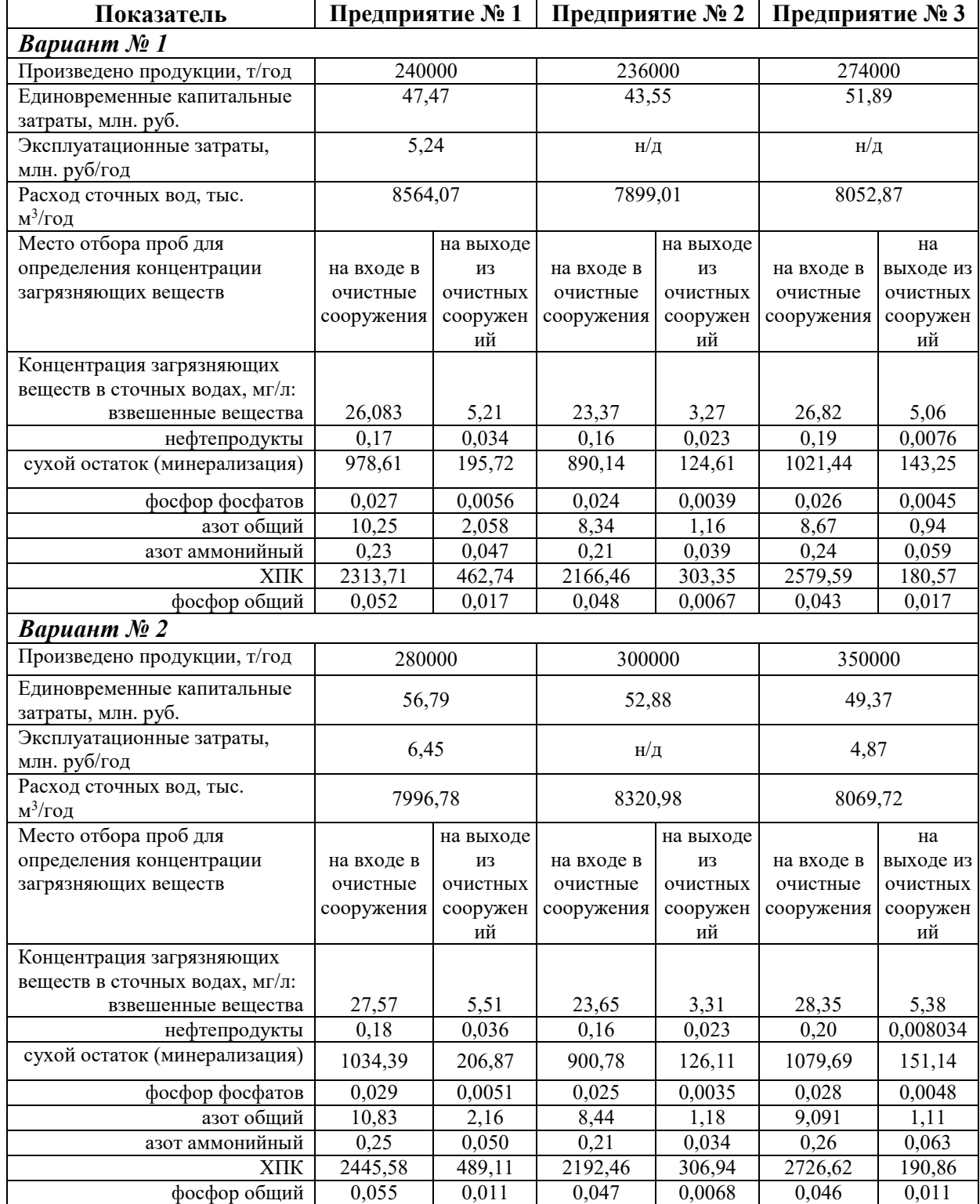

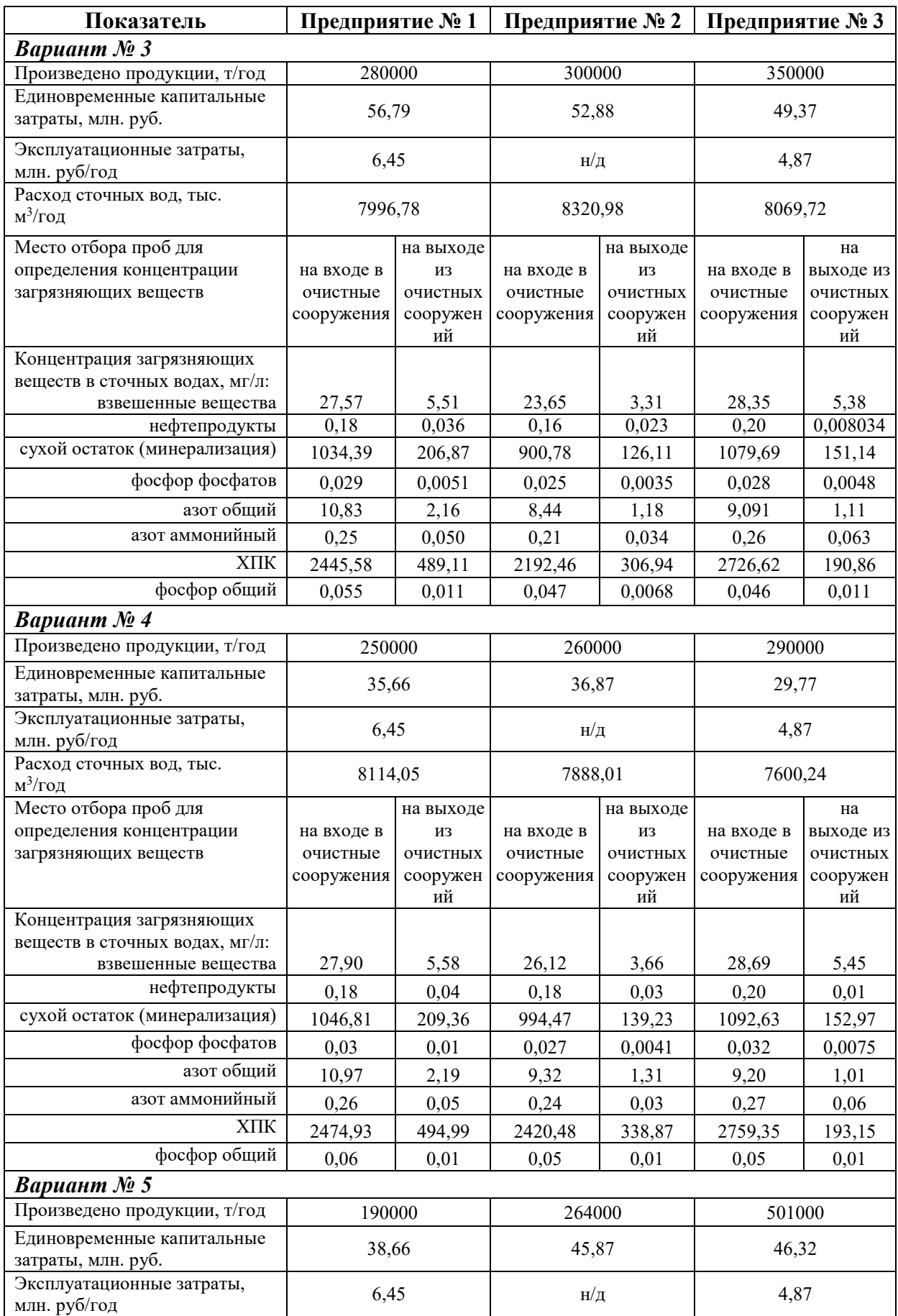

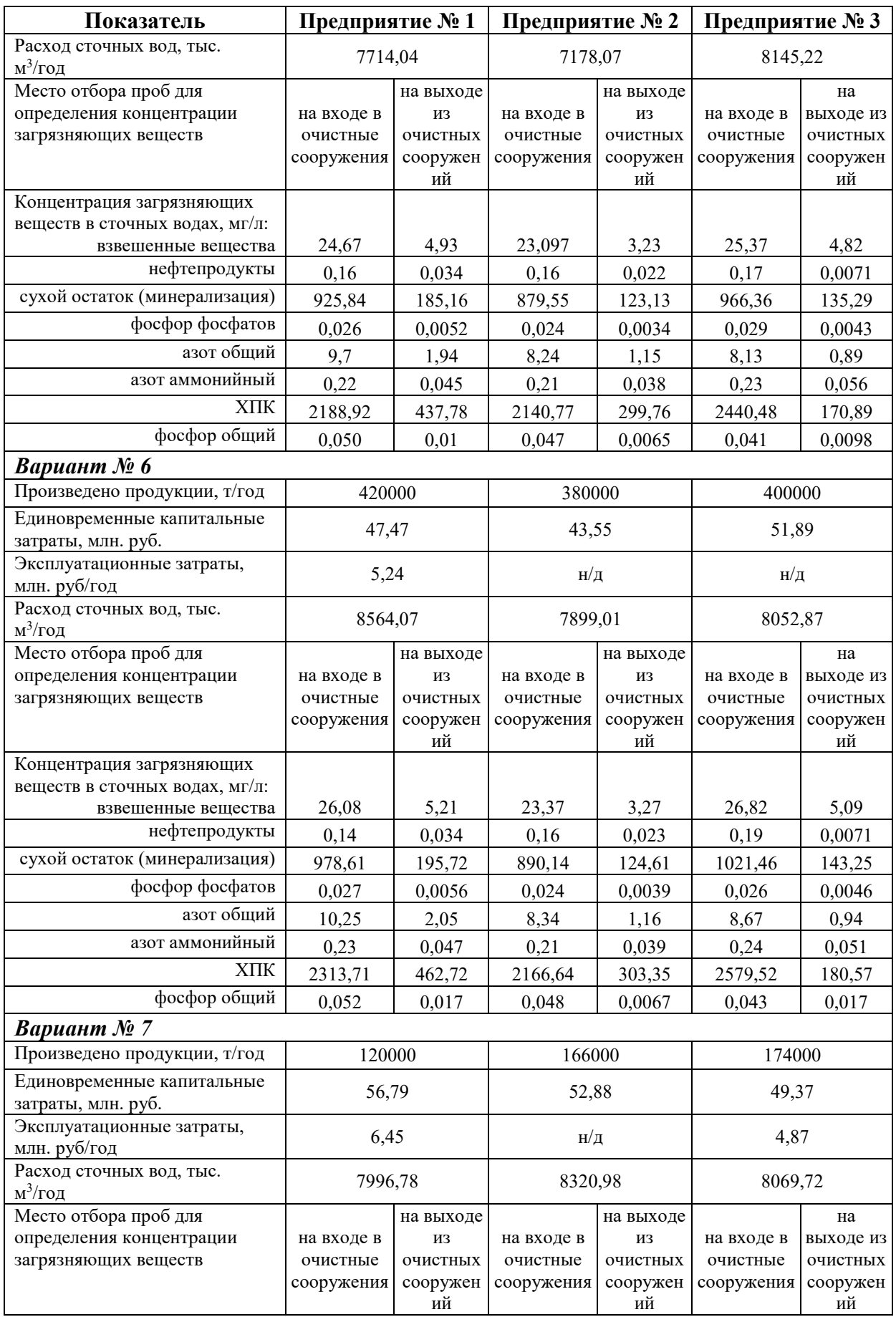

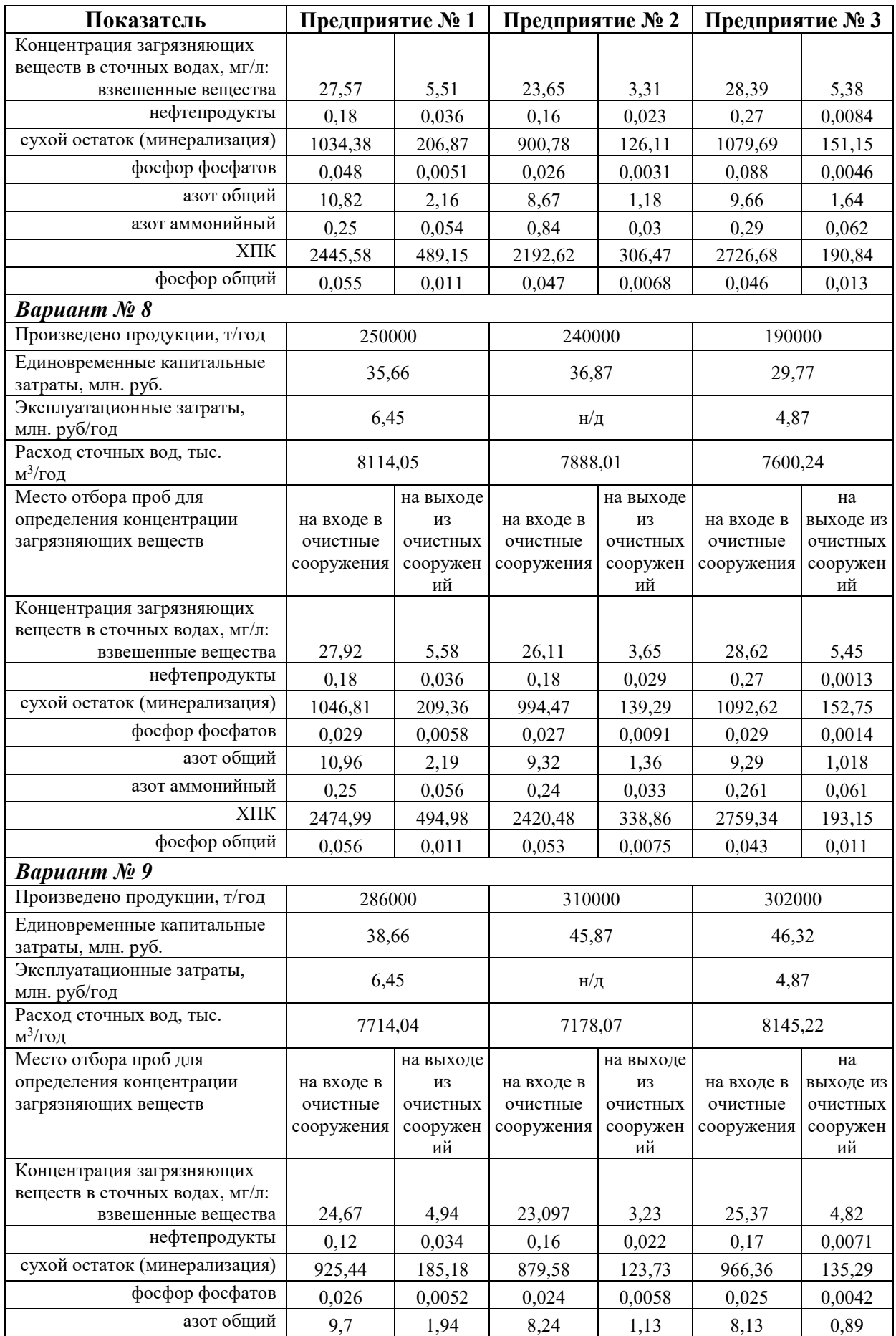

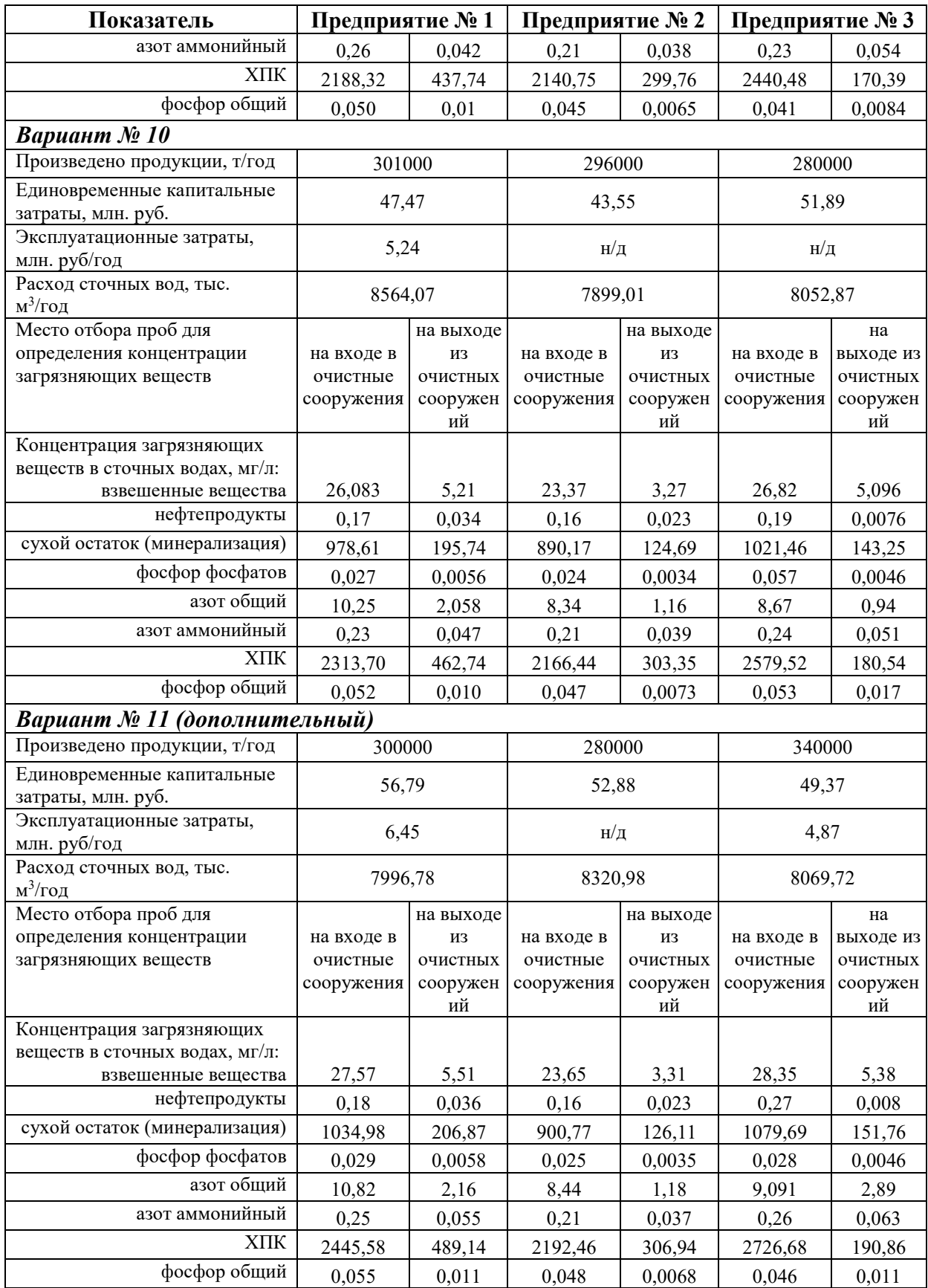

## *Окончание приложения Д*

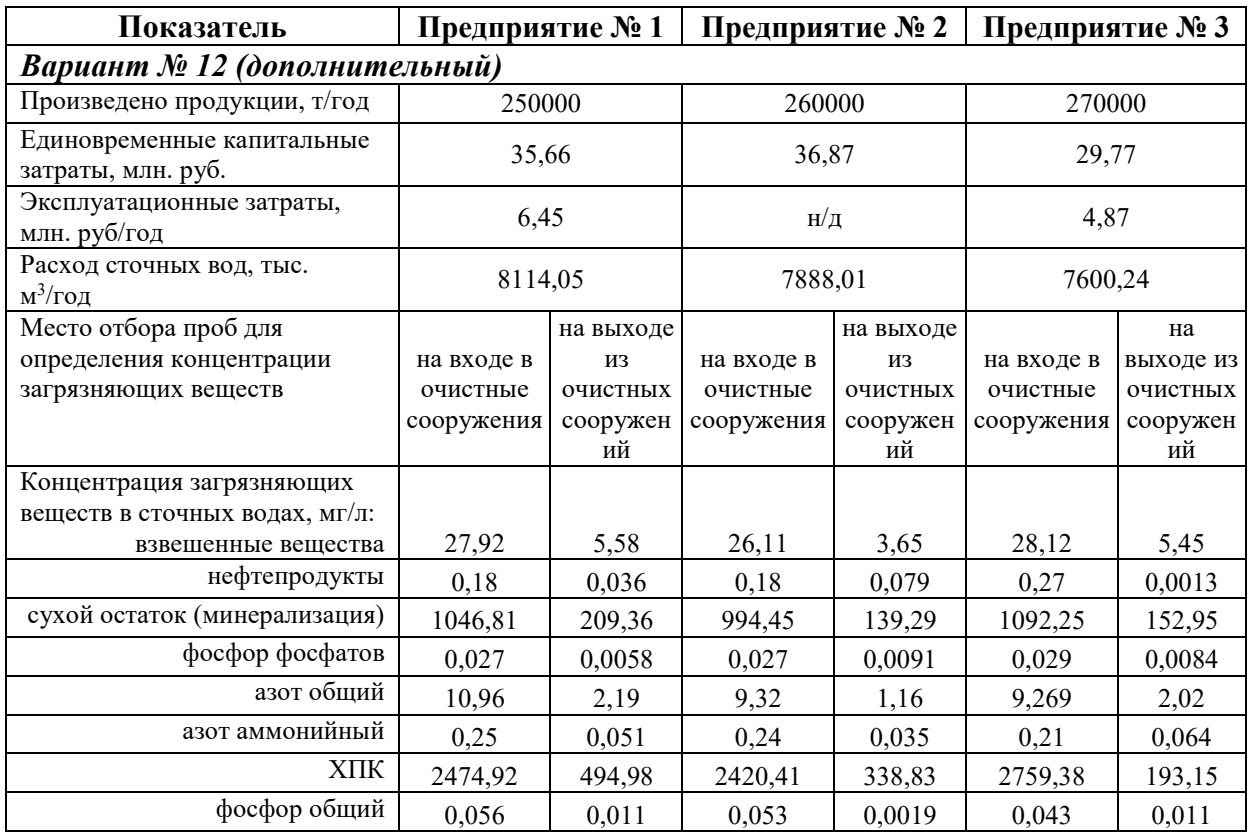